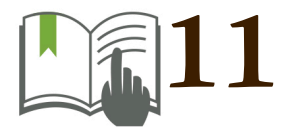

**Fredy Alejandro [Moncada Puerto](#page-2-1) Administración de Empresas**

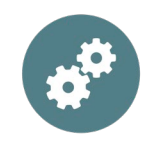

**itorial** 

<span id="page-1-1"></span><span id="page-1-0"></span>© Editorial Uniagustiniana, Bogotá, 2017 © Fredy Alejandro [Moncada Puerto,](#page-2-1) [2017](#page-1-1) **Colección** *Notas de Clase***, n.º 11** doi: 10.28970/ua.nc.2017.n11

#### **Editorial Uniagustiniana**

Ruth Elena Cuasialpud Canchala, Coordinadora de Publicaciones Mariana Valderrama y Catalina Ramírez, Asistentes editoriales

#### **Proceso de edición**

Corrección de estilo, Ángela Marcell Cruz Parra Diagramación, Alejandro Farieta-Barrera Diseño de portada, Alejandra Torres Mendoza

Campus Tagaste, Av. Ciudad de Cali No. 11B-95 [coor.publicaciones@uniagustiniana.edu.co](mailto:coor.publicaciones@uniagustiniana.edu.co) [literaturagris@uniagustiniana.edu.co](mailto:literaturagris@uniagustiniana.edu.co)

La Editorial Uniagustiniana se adhiere a la iniciativa de acceso abierto y permite libremente la consulta, descarga, reproducción o enlace para uso de sus contenidos, bajo una licencia de Creative Commons Reconocimiento-No Comercial-Sin Obra Derivada 4.0 Internacional <http://creativecommons.org/licenses/by-nc-nd/4.0/>

#### **Fredy Alejandro Moncada Puerto**

<span id="page-2-1"></span><span id="page-2-0"></span>Maestría en Innovación y Desarrollo Empresarial, Tecnológico de Monterrey (en curso) Especialista en Pedagogía Administrador Financiero, Universidad del Tolima Tecnólogo en Gestión Bancaria y Financiera, Universidad del Tolima Docente de Tiempo Completo Universitaria Agustiniana, Bogotá, Colombia Correo electrónico: [fredy.moncada@uniagustiniana.edu.co](mailto:fredy.moncada@uniagustiniana.edu.co)

### *Resumen*

Es normal que los estudiantes de las universidades no noten los diferentes niveles que van logrando en cada una de las competencias o habilidades profesionales propias de su carrera; una de estas competencias, es la habilidad o competencia de la lógica matemática; que para nuestro caso se centra en las etapas necesarias y suficientes para poder entender los diferentes procesos administrativos de una empresa. La matemática financiera es fundamental para conocer los distintos procesos empresariales tales como lo pertinentes a tesorería y el financiamiento optimo, también en la parte de inversiones para realizar comparativos de rendimientos financieros; teniendo esta capacidad matemática posteriormente se puede generar con criterio un análisis financiero de los posibles resultados de las áreas involucradas

y las implicaciones que tiene un directivo al decidir gestionar estos resultados en la empresa. Por ende, la selección de los temas a ser orientados en las clases de matemáticas, no se basan en un capricho institucional, obedecen directamente a la misión que se tiene en formar profesionales integrales, con capacidad de enfrentar y solucionar casos empresariales. En consecuencia, la matemática financiera es la base del análisis empresarial, desarrolla la habilidad de traducir los números (resultados) en interpretaciones validas, para que la gestión financiera, aterrice y decida cómo proceder con la utilización de los recursos de la empresa.

*Palabras clave:* Finanzas, matemática financiera, análisis financiero, gestión financiera, recursos, empresa

### *Cómo citar*

Moncada P., F. A. [\(2017\)](#page-1-1) *[Matemáticas financieras](#page-2-0) como base del [análisis financiero empresarial.](#page-2-0)* Notas de clase, [11.](#page-1-0) Bogotá: Uniagustiniana.

# **Contenido**

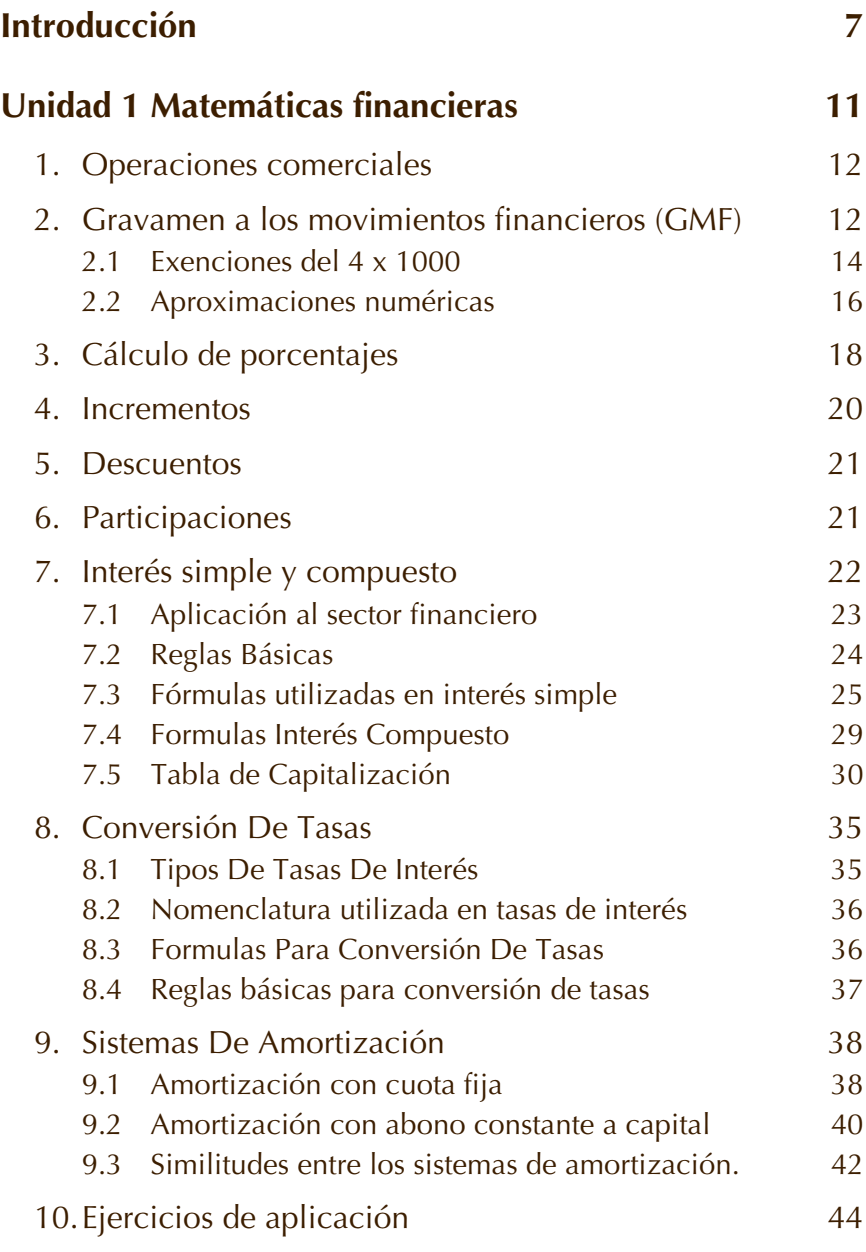

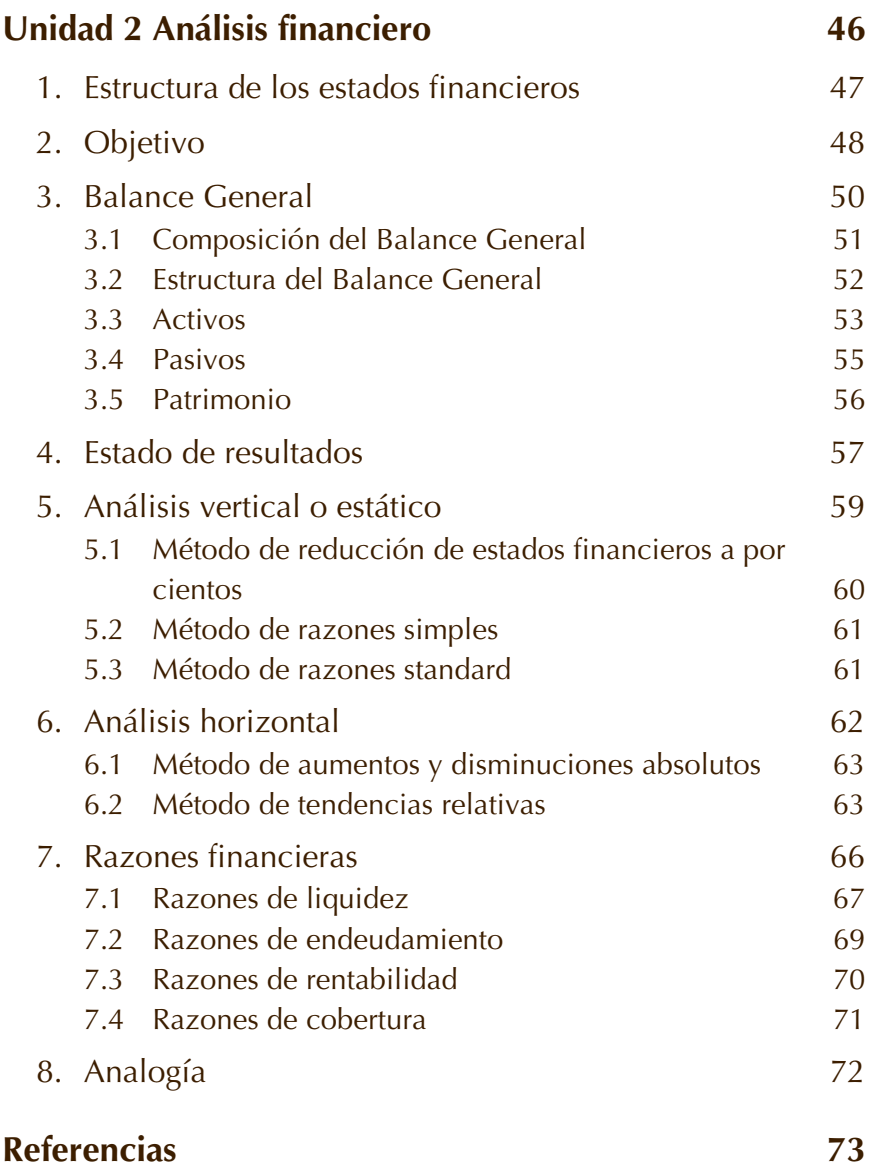

# **Introducción**

<span id="page-6-0"></span>El objetivo de este trabajo es dejar en claro que los saberes disciplinarios entregados en las aulas de clase no alcanzan a llenar el vacío de conocimiento de los estudiantes, en cuanto a las herramientas necesarias para afrontar las posibles situaciones financieras del diario vivir empresarial; busco que el estudiante entienda la relación existente entre finanzas y matemáticas, demostrando la importancia de la matemática financiera como herramienta en toma de decisiones gerenciales.

Hay cosas en nuestras vidas que simplemente hay que dejar que pasen, no sin dejar de luchar algunas veces en contra de la corriente. Una de ellas es el aprendizaje de las matemáticas , es una materia muy antigua, que ha estado presente en cada uno de los episodios de nuestra historia, un ejemplo son los grandes faraones y sus inmensas fortunas, necesariamente existía un principio matemático aplicable para el aumento de las mismas, esta materia ha sido utilizada desde la parte académica y en la parte práctica, tal como lo pudieron hacer los navegantes, pintores, escultores y los mismos músicos, que siempre van de la mano de esta ciencia básica, creando así el estigma que solo es utilizada y entendida por grandes genios, que la usan para encontrar soluciones inimaginables , para el resto del mundo.

Bien lo plasmaba Frabetti en su libro acerca del fastidio de una niña por las matemáticas,

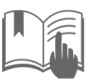

¡Malditas matemáticas! ¿Por qué tengo que perder el tiempo con estas ridículas cuentas en vez de jugar o leer un buen libro de aventuras? — Se quejó en voz alta—. ¡Las matemáticas no sirven para nada! (2000, pág. 7).

Realmente esta es la reacción que tiene muchos al mundo de las matemáticas, sin darse cuenta de que todo en este mundo, es basado en principios matemáticos y que no es necesario tener un nivel altísimo de academia, para entenderlas y saber cómo se desenvuelven en un ámbito básico para todos.

Tomando otra parte del libro….

—¡Yo no soy una niña testaruda! —Protestó Alicia—. ¡Y no voy a dejar que me hables de mates!

—Es una actitud absurda, teniendo en cuenta lo mucho que te interesan los números.

—¿A mí? ¡Qué risa! No me interesan ni un poquito así replicó ella juntando las yemas del índice y el pulgar hasta casi tocarse—. No sé nada de mates, ni ganas.

—Te equivocas. Sabes más de lo que crees. Por ejemplo, ¿cuántos años tienes?

—Once.

—¿Y cuántos tenías el año pasado?

—Vaya pregunta más tonta: diez, evidentemente.

—¿Lo ves? Sabes contar, y ése es el origen y la base de todas las matemáticas. Acabas de decir que no sirven para nada; pero ¿te has parado alguna vez a pensar cómo sería el mundo si no tuviéramos los números, si no pudiéramos contar? (Frabetti, 2000, pág. 9).

Estos cortos renglones, nos dan la razón en que no los docentes de matemáticas no están empecinados en dar un conocimiento ajeno a las necesidades del entorno, las matemáticas son, para mi gusto, la materia más importante en la estructuración

académica de los estudiantes; desde ese punto se empieza a comprender el mundo desde una lógica más real, y nos aproxima a los problemas cotidianos a los que todos deben enfrentados.

No es en vano la preocupación que existe en la actualidad, por los bajos índices de comprensión de esta materia, y las implicaciones que tiene en el momento de la articulación con el mundo productivo, son los resultados de un modelo un poco antiguo, que no ve la importancia del desarrollo de estas habilidades y las implicaciones que hay no solo en un individuo, sino en todo un país, al tener un nivel académico tan deficiente.

De igual forma abordaremos conceptos de uso diario tales como las tasas de interés, que forman parte importante de las finanzas en todo el mundo, entre ellas las tasas de interés simple como la compuesta, cada una de ellas tienen ventajas y características aplicables según el perfil de cada cliente, ya bien sea empresarial o persona natural.

Otro aspecto a tener en cuenta con relación al papel de las finanzas y matemáticas en el sector financiero colombiano es que en este se distinguen dos grandes corrientes económicas que dinamizan la circularización de flujo de efectivo en la sociedad, estas son la captación y la colocación de dineros, hablamos de los conceptos de las personas o grupos superavitarios (exceso de dinero) y los deficitarios (que necesitan dinero); entre los cuales se mueven los grandes capitales de la economía, de esta dinámica se desprende dos temas principales que son la capitalización y la amortización, aplicables a las dos acciones del mercado, Ahorro e inversión (para la primera) y créditos (para la segunda) según el perfil del cliente.

Con estos temas cubrimos la unidad uno acerca de las matemáticas financieras, tan necesarias en cualquier carrera, ya que nos dan una forma directa de entender las operaciones del mercado empresarial, y adicional da una perspectiva más clara de los parámetros que toman las compañías, con relación a sus ingresos y necesidades de efectivo.

En la segunda unidad procederemos en adentrarnos en la parte empresarial y el análisis e interpretación de los resultados contables de una empresa. Dejaremos en claro la estructura de los estados financieros básicos, por consiguiente entenderemos los cambios que se puedan presentar en las sociedades en la parte contable; existe formas de análisis básicos , el análisis vertical y el horizontal, que nos ayudan a dar como resultado los indicadores de comportamiento en la parte de liquidez, endeudamiento y actividad de las empresas en sí; de ahí partimos para generar la principal herramienta de una analista, y es traducir esos número a una interpretación escrita, en la cual transfiere los resultados a aun lenguaje más cómodo, que permite posteriormente generar acciones para la toma de decisiones empresariales..

La forma correcta de comprender el eslabón de la matemática y las finanzas será el paso a paso de estas notas, llevaremos al estudiante desde la base de las operaciones comerciales (intereses, montos y tiempos) hasta la estructura básica de los estados financieros y su interpretación, mediante casos prácticos y reales de las empresas más reconocidas en Colombia. Esto lo encontraremos en un apartado final.

# **Unidad 1 Matemáticas financieras**

### <span id="page-10-0"></span>*Resumen*

Las matemáticas aplicadas tienen una ramificación muy importante, y de gran aplicación diaria, esta es la matemática financiera (a partir de ahora MF), las MF hacen parte de las Finanzas, la cual trabaja bajo tres grandes ejes: Tasa de interés (i), tiempo (n) y monto (p); datos que sirven como base para la toma de decisiones financieras, en que habitualmente se ven envueltas, no solo las empresas sino también las personas; que piensan en un ahorro, una financiación o una inversión. Las MF apuntan siempre a conocer el valor económico y cronológico de los flujos de efectivo, bajo los tres aspectos enunciados anteriormente. Con una idea clara del valor del dinero en el tiempo, la toma de decisiones gerenciales o personales, son mucho más fáciles y conllevan a la disminución del riesgo, generando oportunidades de inversión o financiación, que permitan generar más riquezas con el paso del tiempo. De esta forma entenderemos la importancia de las MF en las empresas y su utilidad en el ámbito financiero.

El objetivo principal de esta unidad es abordar los temas de las matemáticas financieras, desde un conocimiento básico, en principio con las operaciones comerciales que podemos realizar a diario, de este modo lograremos una comprensión más acertada de lo que posteriormente analizaremos, como son las operaciones bancarias de préstamos e inversión, por medio

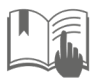

de las fórmulas de interés simple, compuesto y los subtemas que se desprenden de ellas, amortizaciones y capitalizaciones.

*Palabras clave:* Interés, tasa de interés, amortizaciones, capitalización

## <span id="page-11-0"></span>*1. Operaciones comerciales*

En un mercado tan dinámico como el actual, los informes diarios que se ven en los medios de comunicación, demuestran que por más tecnologías y avances en la ciencia ; existen situaciones que se deben aprender y tener como básico en nuestro diario vivir; normalmente realizamos transacciones comerciales ,y sin darnos cuenta aplicamos cierta operaciones matemáticas, convirtiéndose estas en algo normal en nuestro diario vivir, entre las operaciones que veremos están : los incrementos, descuentos, aproximaciones, tanto por mil y el Gravamen a los Movimientos Financieros( a partir de ahora GMF) o mejor conocido como 4x1000 . Estas operaciones están presentes desde la más mínima compra en la tienda de barrio; hasta en una importante transacción bancaria, haciendo de estas transacciones algo ligado directamente a las matemáticas y finanzas.

# <span id="page-11-1"></span>*2. Gravamen a los movimientos financieros (GMF)*

Realmente el nombre con el cual es más conocido este gravamen es el 4 x 1000 (desde ahora GMF), es un impuesto aplicable a los movimientos financieros en Colombia. Básicamente su figura expresa que por cada mil pesos que

movamos en nuestras cuentas, habrá un descuento de 4 pesos en la transacción, incluye retiros, pagos, traslados, en cajeros electrónicos, por internet o en oficina; desde una cuenta corriente o una cuenta de ahorro.

El origen de este gravamen se remonta a una crisis económica que sufrió nuestro país en 1998, siendo presidente de Colombia, el Sr Andrés Pastrana Arango, el impuesto fue establecido como una medida temporal, con vigencia de 1 año e inicialmente con una tarifa de 2 x 1000, no obstante, aún se encuentra vigente y su tarifa actual corresponde al 4 x 1000 (cuatro por mil). En palabras de (Luis Eduardo Gama Díaz, 2015) quien da un punto histórico en la iniciación de este tributo en Colombia el cual surge "como una necesidad de recaudo para solucionar problemas de caja del gobierno central, debido a la deficiencia que tiene el sistema tributario colombiano, y estuvo dirigido inicialmente al salvamento del sistema bancario colombiano que estaba en graves dificultades,"

A pesar de que el impuesto se originó como una medida temporal para contrarrestar la crisis económica por la que atravesaba el país; especialmente en el sector financiero y evitar la repetición de la crisis financiera de 1.982, y adicional que era una forma muy fácil de recaudar impuestos para el gobierno, ya que el recaudador son las entidades bancarias colombianos, existe la ley 1739 del 23 de diciembre de 2014 , en la cual quedo contemplado el desmonte progresivo, y se realizara de la siguiente forma (Gama, 2015):

Al 3 x 1000 en el año 2019

Al 2 x 1000 en el año 2020

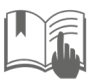

#### Al 1 x 1000 en el año 2021

A pesar de esto, en la Reforma Tributaria del año 2016 se determinó que el impuesto seguirá vigente.

El artículo 879 del Estatuto tributario establece las transacciones exentas del gmf, en el que se expresa su cobro a las operaciones de débito de los depósitos y las carteras colectivas, retiros de efectivo, cheque ordinario y de gerencia; talonario, tarjeta débito, notas débito, traslado; además de las operaciones de pago a terceros.

A continuación, se describirán algunas consideraciones a tener en cuenta con relación al tema del 4 X 1.000 y su impacto en la economía, no solo de las empresas si no de las personas del común:

### <span id="page-13-0"></span>*2.1 Exenciones del 4 x 1000*

Todo usuario que tenga una o más cuentas de ahorro, depósitos electrónicos, tarjetas prepago abiertas, puede tener una de ellas exenta del 4 x 1000, siempre y cuando solicite la exoneración a la entidad financiera, y siempre y cuando sus transacciones anuales no excedan mensualmente la suma de 350 [UVT](https://www.abcfinanzas.com/finanzas-personales/uvt-2017) (Unidad de Valor Tributario, que para el 2017 corresponde a \$31.859), es decir, la suma de \$11.150.650 mensuales.

Los traslados entre cuentas corrientes de un mismo establecimiento de crédito, cuando dichas cuentas pertenezcan a un mismo y único titular que sea una sola persona.

Los cheques de gerencia cuando se expidan con cargo a los recursos de la cuenta corriente o de ahorros del ordenante,

siempre y cuando que la cuenta corriente o de ahorros sea de la misma entidad de crédito que expida el cheque de gerencia.

Los retiros efectuados de cuentas de ahorro especial que los pensionados abran para depositar el valor de sus mesadas pensiónales y hasta el monto de estas, cuando éstas sean equivalentes a 41 Unidades de Valor Tributario, (\$1.306.219 en 2017), o menos, están exentos del 4 x 1000. Los pensionados podrán abrir y marcar otra cuenta en el mismo establecimiento para gozar de la primera exención que mencionamos en este artículo. Igualmente estarán exentos, los traslados que se efectúen entre las cuentas de ahorro especial que los pensionados abran para depositar el valor de sus mesadas pensiónales y la otra cuenta marcada en el mismo establecimiento. En caso de que el pensionado decida no marcar ninguna otra cuenta adicional, el límite exento de las cuentas de ahorro especial de los pensionados ya no será equivalente a 41 UVT sino a 350 UVT (\$11.150.650). (Estatuto Tributario, 2016).

Es de gran importancia el conocimiento de estos puntos, ya que normalmente tenemos un producto financiero, que tenga las condiciones para entrar en el pago de este gravamen, las cuentas de nómina o personales son unas de ellas, además no es necesario ser estudiante del área administrativa para saber estos datos, es de aplicación general y hace parte de los conocimientos mínimos que debemos tener en finanzas personales.

Este tema es muy importante, ya que nos afecta a todos y cada uno de los ahorradores del sistema financiero colombiano, de igual forma aquellas personas que solo tienen una cuenta de nómina, esta aplica con este gravamen, de ahí la necesidad de

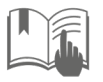

conocer por lo menos los aspectos básicos de este tema, de esta forma considerarlo dentro de nuestras finanzas personales.

### <span id="page-15-0"></span>*2.2 Aproximaciones numéricas*

Cuando alguna operación comercial que se realiza, en el ámbito empresarial o sin ir más lejos en una compra realizada en un almacén de ropa; entrega un resultado con varios decimales, lo normal y más comercialmente aceptado, es que se quiera dar un número más pequeño con menos decimales, el sector financiero colombiano utiliza en su mayoría de indicadores que son representados solo dos decimales, a excepción de la UVR (unidad de valor real) los demás indicadores se presentan con esta norma.

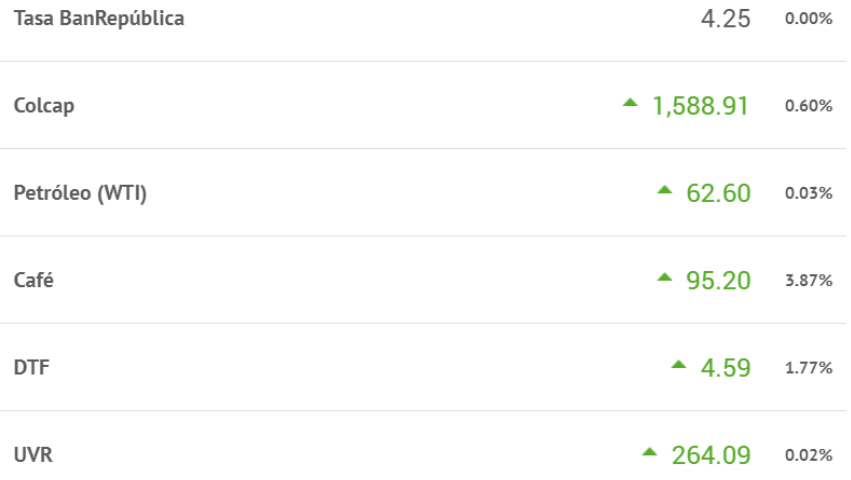

*Figura 1*. Indicadores económicos (Banco de la República, 2019)

Podemos aproximar a la decena. Es buscar un número múltiplo de 10 (su última cifra es un cero) que más cerca este. Por ejemplo, el número 87:

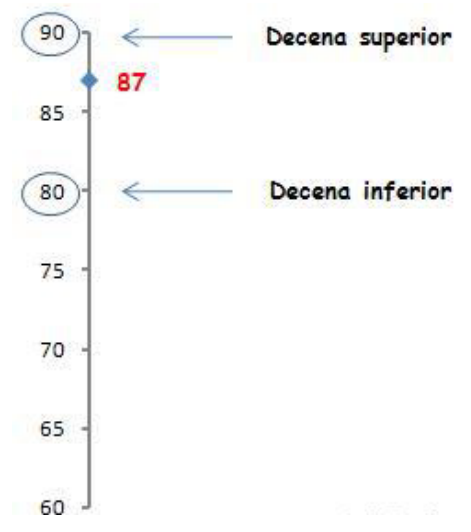

*Figura 2*. Ejemplo de aproximación de decimales.

Observamos que la decena más cercana es la superior (90). La regla básica para las aproximaciones es la siguiente: Si el número termina en una cifra inferior a 5 se aproxima a la decena inferior. En cambio, sí termina en 5 o en una cifra superior se aproxima a la decena superior.

Para aproximar o redondear decimales utilizamos la misma norma básica, depende a cuantos decimales queremos aproximar, tenemos en cuenta el siguiente número

Ejemplo 1:

Si un resultado dio 0,255, y lo queremos aproximar a dos decimales daría como resultado 0,26

Ejemplo 2:

Si un resultado dio 0,984, al aproximarlo a dos decimales daría como resultado 0,98

Ejemplo 3:

**Unidad 1. Matemáticas financieras 17**

De igual manera si un resultado dio 2.5, aproximando sin decimales daría como resultado 3

Estos son ejemplo simple a los que podríamos enfrentar en una operación normal del día a día, es por esos que es necesario tener la noción de aproximación matemática, para cifras de resultados con varios decimales, además es que el sector lo pide de esa forma, pocos decimales para que a cifra sea más comercial y no resulte confusa.

### <span id="page-17-0"></span>*3. Cálculo de porcentajes*

Son operaciones tan comunes en la parte empresarial como en el diario transcurrir de nuestras vidas; nos vemos ante situaciones en las cuales implícitamente están los aumentos y descuentos, que directamente son cálculos (sumas y restas) de porcentajes.

Técnicamente un porcentaje es una cantidad dada como fracción en cien partes iguales, también conocido como tanto por ciento, donde la partícula "por ciento" significa *de cada cien unidades*, esto hace referencia a la proporción de un número de unidades frente a las cien unidades de esa cantidad.

Según Mendoza (2010) existen dos grandes puntos a tener en cuenta, en el momento de comprender la función de los porcentajes, y son.

1. Cuando se quiere fijar el porcentaje a una relación proporcional, un ejemplo serio: Todos los artículos de la tienda están con el 50% de descuento.

2. Cuando se quiere hacer una relación comparativa entre dos cifras, ejemplo: el 26% de la población del país es rural.

El porcentaje se representa con el símbolo %, que en las matemáticas es igual al factor 0,01 y se coloca inmediatamente después del número al que se refiere.

Un ejemplo, "cuarenta y cinco por ciento" se denota de la siguiente forma: "45 %" y significa "cuarenta y cinco de cada cien". También puede ser representado:

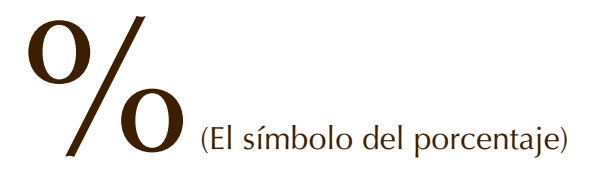

$$
45\% = 45 * 0.01\tag{1}
$$

Y, operando:

$$
45\% = 0.45\tag{2}
$$

El 45 % de 4000, significa la parte proporcional a 45 unidades de cada 100 de esas 4000, es decir, 1800 unidades en total.

#### **Principales formas de calcular un porcentaje**

a. Utilizando la *función* porcentaje en la calculadora científica

Se hace explicación sobre el tablero y en calculadora– ejercicios prácticos

b. Utilizando factor: Para sacar el factor del porcentaje se divide el porcentaje en cien y ese resultado se multiplica por el valor.

#### **Ejemplo 1**

**Unidad 1. Matemáticas financieras 19**

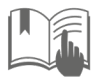

Hallar el 2% de \$5000

Paso 1: se divide 2 entre 100. El resultado es 0.02

Paso 2: se multiplica el resultado anterior por el valor

 $0.02 \times 5000 = 100$ 

### **Ejemplo 2**

Hallar el 0.5% de \$250 000

 $0.005 \times 250\,000 = 1\,250$ 

De este tema podemos desprender estos tres subtemas incrementos, descuentos y participaciones; son Porcentajes con diferentes modos de utilización y análisis.

### <span id="page-19-0"></span>*4. Incrementos*

#### **Principales formas de calcular un incremento.**

- Forma 1 función: Se utiliza la función de la calculadora
- Forma 2 factor: El factor es el resultado de dividir el porcentaje en cien y luego sumarle 1.

Ejemplo: Hallar el nuevo valor después de un incremento de 15% en un artículo que costaba \$180 000.

Paso 1: dividir el incremento en 100

 $15/100= 0.15$ 

Paso 2: al resultado anterior sumarle 1

 $0.15+1= 1.15$ 

Paso 3: multiplicar el valor por el resultado anterior

180.000 x 1.15= \$ 207 000

### <span id="page-20-0"></span>*5. Descuentos*

Enseñar las dos formas básicas de hacerlo en la calculadora:

- Forma 1 función: Se utiliza la función de la calculadora.
- Forma 2 factor:

### **Ejemplo**

Hallar el nuevo valor después de un descuento de 15% en un artículo que costaba \$180 000.

- Paso 1: a cien se le resta el valor del descuento 100-15=85
- Paso 2: el resultado anterior se divide en 100  $85/100=0.85$
- Paso 3: multiplicar el valor por el resultado anterior 180 000 x 0.85= \$ 153 000

## <span id="page-20-1"></span>*6. Participaciones*

Ejemplo: de 200 estudiantes 25 son mujeres ¿Qué porcentaje son mujeres?

Respuesta: se divide 25 en 200 y el resultado se multiplica por 100

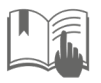

$$
25/200 \times 100 = 12.5\% \tag{4}
$$

### <span id="page-21-0"></span>*7. Interés simple y compuesto*

Los intereses son un tipo de indicador que se utiliza en la medición de rentabilidad financiera de productos de captación o colocación, para el caso de los créditos (colocación) se llama costo de crédito.

Normalmente los sistemas financieros pueden aplicar dos clases de intereses, escoger uno u otro, depende de la política comercial de la entidad; aunque normalmente el mercado influye demasiado en la aplicación de interés compuesto (capitalizable).

El fijar una tasa u otra está atado a varios factores tanto internos (políticas comerciales) o externas como las fuerzas de la oferta y la demanda presentes en el mercado; Si existe escasez de dinero en el mercado (por poca oferta o excesiva demanda) su precio (interés) será alto. De forma contraria, si abunda el dinero (por exceso de oferta o poca demanda) el precio (interés) será bajo.

El Banco de la República como banco Central de Colombia, tiene varias funciones constitucionales entre ellas, la del manejo de la política económica y fiscal, de esta forma puede intervenir el mercado y fijar las tasas de interés cuando lo considere.

Hay dos casos específicos cuando el Banco de la Republica de Colombia considera intervenir: una de ellas es cuando las tasas de interés son muy altas debido a que, tanto el sector productivo como la gente del normal, no pretenden endeudarse

y la otra es lo contrario cuando las tasas son muy bajas, y el público en general no desea ahorrar y prefiere utilizar el dinero para otros fines.

Es importante para el Estado que el ahorro y la inversión se encuentren en niveles altos, por lo tanto, ante las anteriores situaciones, es posible que el Banco de la República intervenga el mercado.

Se denomina interés simple a aquel interés aplicable siempre sobre el capital inicial, puesto que los intereses generados no se suman al monto inicial.

Este tipo de interés siempre se calcula sobre el capital inicial sin la suma o capitalización de los intereses, por consiguiente, los rendimientos financieros no son sumados o incluidos en el valor futuro de la operación, de esta forma el capital inicial permanece fijo (Serrano, 2016).

### <span id="page-22-0"></span>*7.1 Aplicación al sector financiero*

Existen certificados de Depósito a Término (en adelante CDT) capitalizables (interés compuesto) y no capitalizable (interés simple).

El CDT no capitalizable utiliza interés simple, un ejemplo claro podría ser el siguiente, si abrimos un CDT por \$1,000,000 a una tasa de interés de 1% mensual obtendríamos \$ 10,000 de intereses cada mes y siempre por el mismo valor, nunca cambiarían. En conclusión, en el interés simple, el cálculo del interés se hará siempre sobre el mismo capital inicial invertido, para este caso, el 1% de \$1,000,000, siempre.

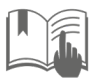

#### **[Fredy Alejandro Moncada Puerto](#page-2-1)**

A pesar que en comparación del interés compuesto, el interés simple, es menos beneficioso para el cliente; realmente es poco usado en el sector financiero colombiano, aunque existen productos de captación con la opción de interés simple, este no es llamativo para la persona que quiere realizar una inversión a corto plazo, sin embargo para aquellas personas que quieren recibir un monto de intereses fijos y mensuales es la mejor opción, y no esperar al final del periodo de inversión para recibir capital e interés, en pocas palabras depende su escogencia al flujo de caja del inversor, diría el inversor que tenga poco flujo de caja, " prefiero los intereses fijos mensuales para tener capital de trabajo", es una opción comercial depende de nuestro perfil financiero.

Para el caso del interés compuesto, es aquella operación financiera donde los intereses si se capitalizan, básicamente se van sumando al valor del capital del mes inmediatamente anterior.

El comportamiento de una capitalización, lo podremos observar más adelante con una tabla especifica.

### <span id="page-23-0"></span>*7.2 Reglas Básicas*

La tasa de interés siempre se divide en cien para utilizarla en las fórmulas. Ejemplo: si un cdt paga una tasa de 0.45% mensual, en la formula se diligenciará 0.0045, que es el resultado de dividir la tasa en cien.

El "i" (tasa de interés) y el "n" (plazo) deben estar siempre en el mismo periodo

### **Ejemplo**

Si un CDT paga una tasa de 0.45% mensual y el plazo es de 90 días, debemos pasar el plazo al periodo de la tasa, es decir en la formula diligenciaríamos 3 meses en lugar de 90 días. Así cumpliríamos con la regla, quedando en la formula tanto la tasa como el plazo en meses.

El resultado final siempre lo aproximamos a dos decimales

En el sector financiero los valores en pesos se liquidan con centavos, es decir utilizando dos (2) decimales. La tasa de interés como mínimo debe llevar dos (2) decimales, ya que si utilizamos menos dígitos NO estaríamos siendo precisos en la información entregada al cliente y si utilizamos más de dos (2) decimales la información sería poco comercial a ojos del cliente.

### <span id="page-24-0"></span>*7.3 Fórmulas utilizadas en interés simple*

$$
n = Tiempo o plazo
$$

i = Tasa de interés

$$
P =
$$
 valor presente o inicial

 $S =$  valor futuro o final

Valor futuro o final

$$
VF = VP (1 + i * n) \tag{5}
$$

Valor presente o inicial

$$
VP = \frac{VF}{(1+i*N)}\tag{6}
$$

Tasa de interés

### **Unidad 1. Matemáticas financieras 25**

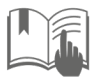

**[Fredy Alejandro Moncada Puerto](#page-2-1)**

$$
i = \frac{VF - VP}{(VP * n)}\tag{7}
$$

Siempre que se despeja la tasa de interés el resultado final se multiplica por cien y se aproxima a dos (2) decimales.

La tasa de interés es el indicador usado para calcular el costo económico de un préstamo, para el caso de productos de colocación (crediticios); o el valor de los rendimientos financieros en el caso de productos de colocación (Inversión y ahorro).

La tasa de interés es un equilibrio entre el riesgo y la posibilidad de ganancia de un producto determinado, encierra el riesgo de perder, pero a la vez la posibilidad de generar intereses.

Las tasas de intereses se ven atadas a dos circunstancias básicas:

La primera es que dependen de las decisiones que tome el Banco de la Republica de Colombia, quien tiene la potestad basado en una de sus funciones de regular el mercado financiero, por lo cual fija las tasas máximas permitidas; y de esta forma manejar el flujo de efectivo circulante en la economía.

La otra gran razón es que la tasa de interés, como ya lo expresamos, atiende directamente al riesgo del producto ofertado, por lo cual a mayor riesgo la tasa es mayor y viceversa.

Tiempo o plazo

$$
n = \frac{VF - VP}{(VP * i)}\tag{8}
$$

El valor ganado por concepto de interés (I) se obtiene con la fórmula:

$$
I = VF - VP \tag{9}
$$

La cual es la resta del Valor futuro, menos el valor presente.

NOTA: Recuerda que el interés se representa en pesos (\$) y la tasa de interés en porcentajes (%), con ejemplo lo entenderemos más: Si una persona desea hacer una inversión de \$2,000,000, y al final de periodo pactado recibe \$2,150,000; aplicando la formula; daría \$150.000 de intereses. En el sector financiero colombiano existen varias formas de calcular intereses; depende de los perfiles de los productos adquiridos; pueden ser anticipados o vencidos; simples o compuestos; de igual forma los plazos y demás requisitos para la apertura de un producto, dependen directamente de las políticas o campañas internas de cada institución.

A continuación, realizaremos unos ejercicios donde, iremos a la parte práctica de interés simple, con enunciados propios del sector financiero y valores y tasas muy cercanas a la realidad, estos ejercicios son de realizados por el autor.

#### **Ejercicios de aplicación**

1. Se invierten \$550,250 a un plazo de 1 año y una tasa de 1.02% simple trimestral. Hallar el valor final

 $S = 550,250$  (1 + 0.0102  $*$  4) "se multiplica por cuatro porque el plazo se pasa al periodo de la tasa es decir se pasa un año a trimestres y en un año hay cuatro trimestres. "

 $S = 572,700$ . 2 (se lee "quinientos setenta y dos mil setecientos pesos con *veinte centavos*")

2. Al cabo de año y medio se reciben \$ 9, 000,000. Si la tasa pagada fue de 1.4% semestral, hallar el monto inicial invertido

 $P = 9,000,000 / (1 + 0.014 * 3)$ 

 $P = 8,637,236.08$ . Se aproxima el resultado final a dos decimales "centavos"

3. Se invierten \$ 100,500,250 a un plazo de 15 bimestres y al final se reciben \$115,500,200. Hallar la tasa de interés simple trimestral

 $i = 115$ , 500,200 – 100, 500,250 / (100, 500,250  $*$  10) 15 bimestres son 30 meses y dividimos en tres por que los queremos convertir a trimestres, el resultado son 10 trimestres.

i = 0.014925286 Para el caso de hallar la tasa de interés, el resultado siempre se multiplica por cien y se aproxima a dos decimales:

 $i = 1.49\%$  trimestral

4. Se invierten \$ 5,000,000 a una tasa de 0.9% simple trimestral y al final se reciben \$5, 180,000. Hallar el número de bimestres.

 $n = 5,180,000 - 5,000,000 / (5,000,000 * 0.009)$ 

n = 4 trimestres El resultado se muestra en trimestres ya que la tasa que utilizamos fue trimestral, por tanto, debemos pasarlo a bimestres que es lo pedido en este ejercicio.

 $n = 6$  bimestres.

### <span id="page-28-0"></span>*7.4 Formulas Interés Compuesto*

### **Valor Futuro**

n = Tiempo o plazo

i = Tasa de interés

 $P =$  valor presente o inicial

 $S =$  valor futuro o final

Valor futuro o final

$$
VF = VP(1+i)^n \tag{10}
$$

El valor ganado por concepto de interés (I) se obtiene con la fórmula:

$$
I = VF - VP \tag{11}
$$

NOTA: Recuerda que el interés se representa en pesos (\$) y la tasa de interés en porcentajes (%)

De igual forma que con el tema de interés simple, desarrollaremos unos ejercicios donde pondremos en prácticas las fórmulas para encontrar el valor futuro de interés compuesto:

Estos ejercicios son realizados con la experiencia y basados en valores cercanos a los que una entidad financiera puede entregar en la realidad.

De esta forma le damos sentido a los temas anteriores (aproximaciones) y entramos a considerar las opciones de inversión o ahorro con las que contamos en nuestro sistema financiero.

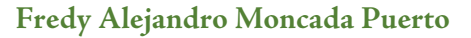

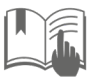

#### **Ejercicio de aplicación**

Se invierten \$ 2,000,000 a un plazo de 3 bimestres y una tasa de 0.31% efectivo mensual. Hallar el valor final y elaborar la tabla de capitalización.

 $VF = 2,000,000 (1 + 0.0031)$ 

 $VF = 2.037,489.50$ 

Recuerda que el tiempo se debe dejar en el mismo periodo que la tasa por tanto se convirtió los 3 bimestres al periodo de la tasa es decir a meses, por eso se eleva a la seis. Por otra parte, en la formula la tasa se deja en forma decimal, es decir, dividida en cien; de allí que se utilice 0.0031, que es el resultado de dividir la tasa en cien.

En la tabla de capitalización se utilizan TODOS los decimales, solo el capital final del último periodo se aproxima a dos decimales y debe coincidir con el valor que dio como resultado en la formula. (El valor en rojo debe coincidir con el resultado de la formula)

### <span id="page-29-0"></span>*7.5 Tabla de Capitalización*

Es la representación gráfica del comportamiento de las variables de tiempo, plazo, interés y monto final; se utiliza únicamente cuando tenemos algún producto de captación de dinero. Basados en el ejemplo de valor futuro de interés compuesto, podemos demostrar los distintos meses de la capitalización en la siguiente tabla:

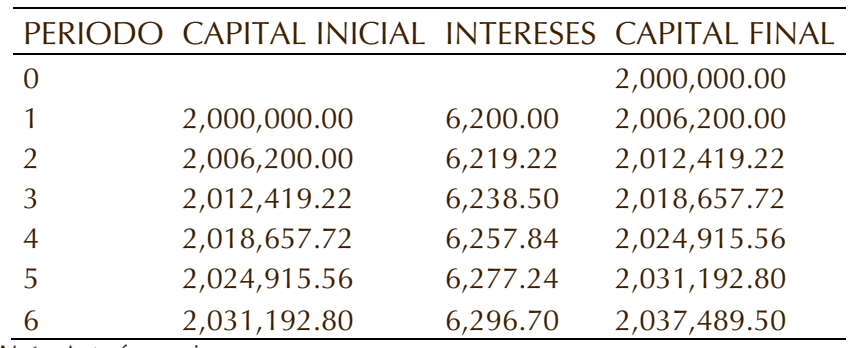

*Ejemplo de tabla de capitalización.*

*Nota*. Autoría propia

**Tabla 1**

Interés Compuesto. Como lo explicamos anteriormente , con el ejemplo de los CDT capitalizables, el interés compuesto es aquel donde los intereses generados , por la inversión son sumados mes a mes al valor inicial entregado, de esta forma se generan más rendimientos financieros el transcurrir la inversión o ahorro, en comparación al interés simple, es mejor el compuesto, sin embargo depende las políticas comerciales de las entidades financieras y además al perfil de flujo de caja de la empresa o persona, cada producto de inversión es propicio para diferentes personas o compañías. Basado en un concepto básico de los que es Interés; es aquel dinero que se debe pagar; por tener un dinero ajeno;

En la tabla 2 se encuentran las diferencias entre las dos posibilidades de intereses en Colombia

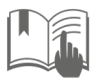

#### **Tabla 2** *Productos por tipo de intereses en Colombia*

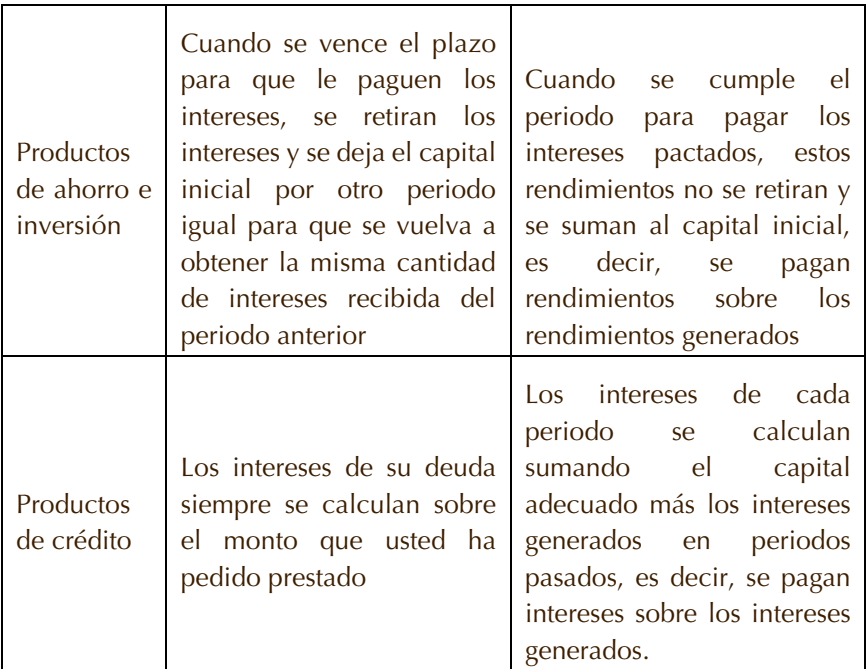

*Nota*. Fuente: Asobancaria, [https://www.asobancaria.com/sabermassermas/que-es](https://www.asobancaria.com/sabermassermas/que-es-el-interes/)[el-interes/](https://www.asobancaria.com/sabermassermas/que-es-el-interes/)

### **Ejercicio De Aplicación**

Se invierten \$ 5, 250,050 a un plazo de 5 trimestres y una tasa de 0.72% efectivo mensual. Hallar el valor final y elaborar la tabla de capitalización.

 $S = 5,250,050$  (1 + 0.0072)

 $S = 5,846,543.64$ 

Recuerda que en la tabla de capitalización se utilizan TODOS los decimales, *solo* el capital final del último periodo se aproxima a dos decimales y debe coincidir con el valor que dio

como resultado en la formula. (*El valor en rojo coincide con el resultado de la formula)*

#### **Tabla 3**

*Ejemplo de tabla de capitalización*

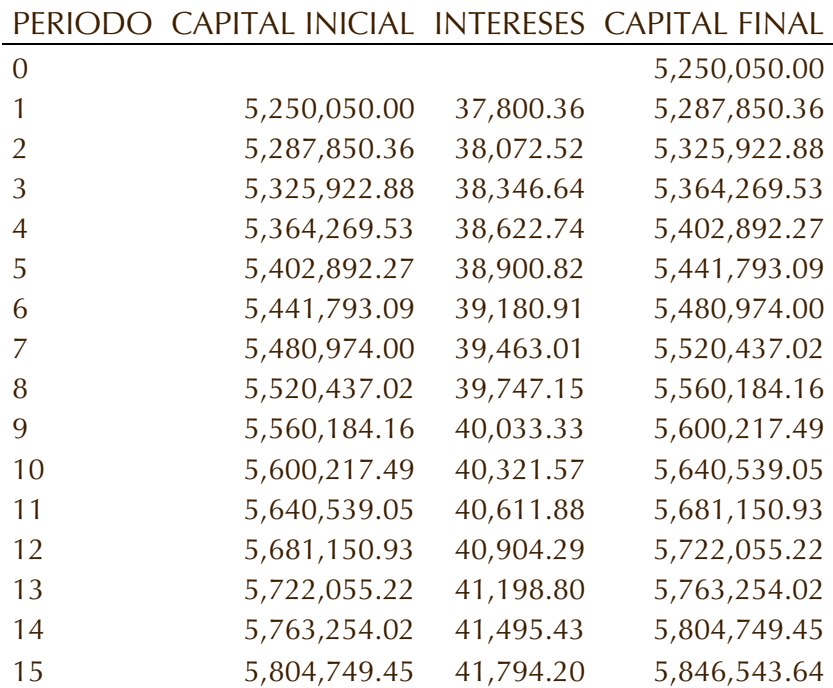

*Nota*. Fuente: Elaboración propia

Valor Presente

$$
VP = VF \ (1+i)^{-n} \tag{11}
$$

Tasa de interés

$$
i = \left(\frac{VF}{VP}\right)^{\left(\frac{1}{n}\right)} - 1\tag{12}
$$

Siempre que se despeja la tasa de interés el resultado final se multiplica por cien y se aproxima a dos (2) decimales

#### **Unidad 1. Matemáticas financieras 33**

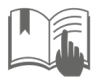

#### Tiempo o plazo

$$
\frac{Ln(\frac{VF}{VP})}{Ln(1+i)}
$$
\n(13)

#### **Ejercicios de aplicación**:

1. Al cabo de 3 semestres se reciben \$ 5, 010,500. Si la tasa de interés pagada fue de 1.48% efectivo trimestral, hallar el monto inicial invertido

P =  $5,010,500$  (1 + 0.0148) <sup>- 6</sup> Se convierte el plazo al periodo de la tasa, es decir, tres semestres se pasan a trimestres, 6 semestres  $*$  3 = 18 meses; 18 meses  $\div$  3 = 6 trimestres.

P = 4, 587,734.91. Siempre el resultado final lo aproximamos a dos decimales "centavos".

2. Se invierten \$ 8,200,300 a un plazo de 2 años y medio, al final se reciben \$ 9, 800,900. Hallar la tasa de interés efectiva semestral.

 $i = (9,800,900 / 8,200,300)$  (1/5) - 1

i = 0.036304164. Cuando despejamos la tasa de interés, siempre el resultado se multiplica por cien y aproximamos a dos decimales

 $i = 3.63 \%$  ES

3. Se invierten \$500,000 a una tasa de 1% EM y al final se reciben \$598,073. 74. Hallar el número de bimestres

 $n =$  Ln (598,073.74 / 500,000) / Ln (1+0.01)

n = 18 meses El resultado da en meses por que se utilizó una tasa mensual, por tanto, debemos convertir los meses a bimestres. 18 meses / 2 = 9 bimestres

 $n = 9$  bimestres

### <span id="page-34-0"></span>*8. Conversión De Tasas*

La conversión de tasas, literalmente, es llevar el valor de una tasa de interés a la tasa realmente aplicable; es decir llevar una tasa nominal a una a una efectiva. Comercialmente algunas entidades podrían ofrecer una tasa el 2.08 nominal mensual y otras el 28 % efectivo anual; que más adelante demostraremos que es lo mismo.

### <span id="page-34-1"></span>*8.1 Tipos De Tasas De Interés*

- **Tasas nominales**: son una forma de expresión de las tasas efectivas. Deben convertirse a efectivas para ser utilizadas en las fórmulas de matemáticas financieras. Para ello se dividen o multiplican en el número de periodos que se deben capitalizar. Existen vencidas y anticipadas.
- **Tasas Efectivas**: son las que se utilizan en el sector financiero colombiano y además se aplican en las fórmulas de matemáticas financieras. Existen vencidas y anticipadas. Cuando la tasa efectiva es anticipada debe convertirse a vencida para ser utilizada en cualquier fórmula matemática.

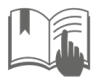

### <span id="page-35-0"></span>*8.2 Nomenclatura utilizada en tasas de interés*

A continuación, se relaciona cada tipo de tasa de interés con su respectiva abreviatura. Esta nomenclatura es la comúnmente utilizada por el sector financiero colombiano.

#### **Tabla 4**

#### *Abreviaturas de tasa de interés*

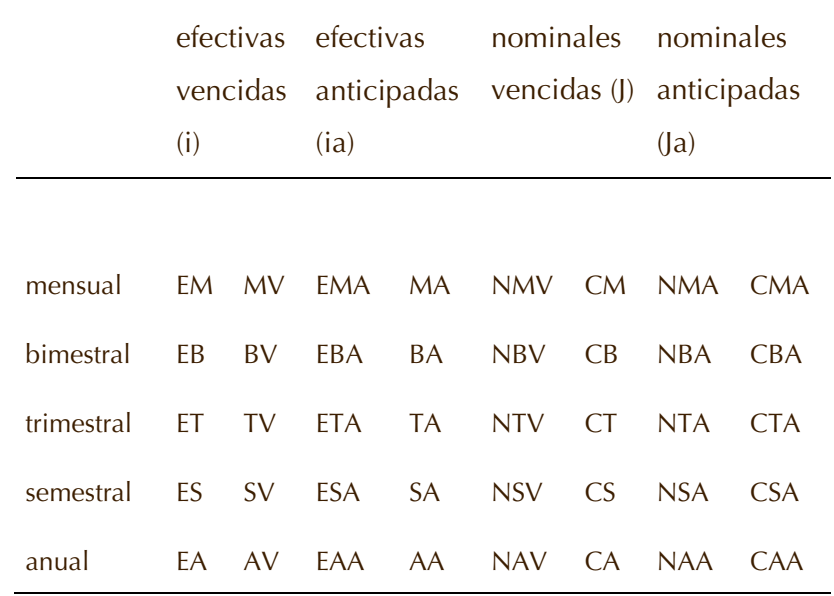

<span id="page-35-1"></span>*Nota*. Fuente: Elaboración propia

### *8.3 Formulas Para Conversión De Tasas*

Para convertir de una tasa efectiva vencida a otra efectiva vencida y cambiar de periodo

$$
(1+i)^{\left(\frac{n}{n}\right)}-1\tag{14}
$$

### **36 Notas de clase, [11](#page-1-0)**, **[2017](#page-1-1)**
Para convertir de una tasa efectiva vencida a una nominal vencida

$$
J = i * m \tag{15}
$$

Para convertir de una tasa efectiva vencida a una efectiva anticipada

$$
ia = \frac{i}{(1+i)}\tag{16}
$$

Para convertir de una efectiva anticipada a efectiva vencida

$$
i = \frac{ia}{(1 - ia)}\tag{17}
$$

Para convertir de una tasa nominal vencida a efectiva vencida

$$
i = \frac{j}{m} \tag{18}
$$

Para convertir de efectiva anticipada a nominal anticipada

$$
ja = ia * m \tag{19}
$$

Para convertir de nominal anticipada a efectiva anticipada

$$
ia = \frac{Ja}{m} \tag{20}
$$

## *8.4 Reglas básicas para conversión de tasas*

Durante el proceso de conversión de tasas se utilizan todas las cifras decimales tal y como aparece en la calculadora, solo el resultado final lo aproximamos a dos (2) decimales.

• Siempre que exista un cambio de periodo, si la tasa NO está efectiva vencida, debemos convertirla a efectiva

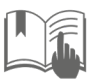

vencida para utilizar la formula  $(1 + i)^{(n + n)} - 1$  y realizar el cambio de periodo.

- La letra "m" en las formulas significa el número de periodos contenidos en un año. Es decir, si la tasa es trimestral, el "m" será cuatro (4) porque cuatro (4) trimestres tiene un año.
- Siempre la tasa de interés debemos dividirla en cien para iniciar su utilización en las fórmulas de conversión.

# *9. Sistemas De Amortización*

Definición.

Las tablas de amortización sirven para mostrar el comportamiento del crédito a lo largo del tiempo. Contiene información de periodo, cuota, interés, amortización y saldo final.

# *9.1 Amortización con cuota fija*

Es una modalidad utilizada usualmente en crédito de vivienda, tarjeta de crédito y libre inversión. Se caracteriza por tener una cuota fija y una tasa de interés constante.

## **Ejemplo**

Se financia la compra de una motocicleta que de contado cuesta \$ 5´000,000 a un plazo de 12 meses y una tasa de interés de 1,59% EM. Hallar:

a. El valor de la cuota

- b. El valor pagado por concepto de intereses
- c. Elaborar tabla de amortización

### **Respuesta**

a. Utilizamos la formula vista en matemáticas financieras

$$
P = A\left(\frac{1 - (1 + i)^{-n}}{i}\right) \tag{21}
$$

Aplicando lo visto despejamos el valor de la cuota "A" y tenemos:

$$
A = $460,973.8153
$$

El cliente pagará 12 cuotas iguales por valor de \$ 460,973.8153

b. El valor pagado por concepto de intereses resulta de aplicar la siguiente fórmula:

$$
(A * n) - P = I
$$

Entonces tenemos,

$$
(460,973.8153 * 12) - 5,000,000 = $531,685.7842
$$

El cliente pagó \$ 531,685.7842por concepto de intereses.

c.

#### **Tabla 5**

*Tabla de amortización con cuota fija (anualidades)*

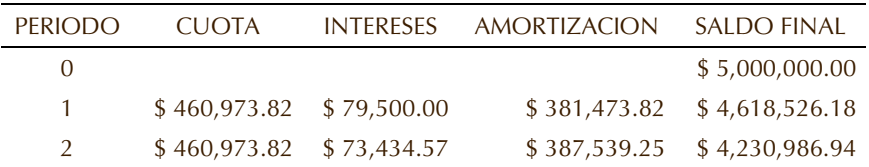

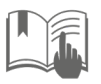

#### **[Fredy Alejandro Moncada Puerto](#page-2-1)**

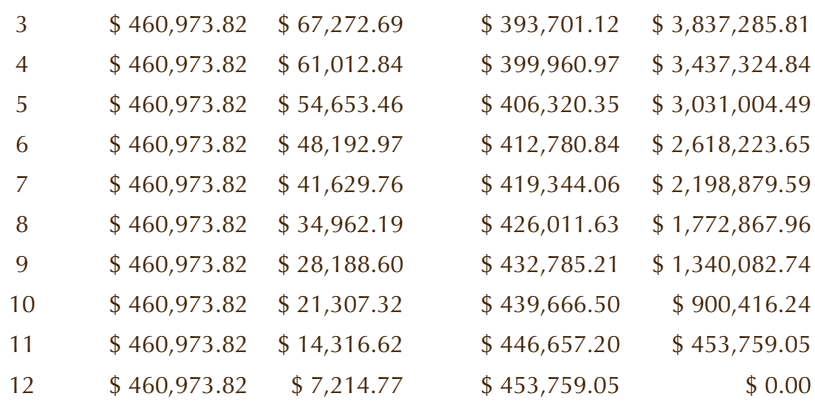

*Nota*. Fuente: Elaboración propia

### *Analice*

¿Cuál de las dos formas de amortización resulta menos costosa para el cliente?

¿Por qué con cada una de las opciones se terminan pagando distintos valores de intereses?

## *9.2 Amortización con abono constante a capital*

En abono constante a capital la cuota es variable y no es fija como pasa en anualidades. La amortización en cambio es la misma durante la vida del crédito.

## **Ejemplo**

Con los mismos datos del ejercicio anterior, hallar:

- a. Elaborar la tabla de amortización
- b. Valor pagado por intereses

## **Respuesta**

a. Para hallar el valor del abono constante a capital debemos realizar la siguiente operación: dividimos el monto del crédito en el número de periodos. Para todos los demás cálculos se realiza el mismo procedimiento visto en matemáticas financieras.

5´000,000 / 12 = \$ 416,666.667, que será el valor del abono constante a capital

#### **Tabla 6**

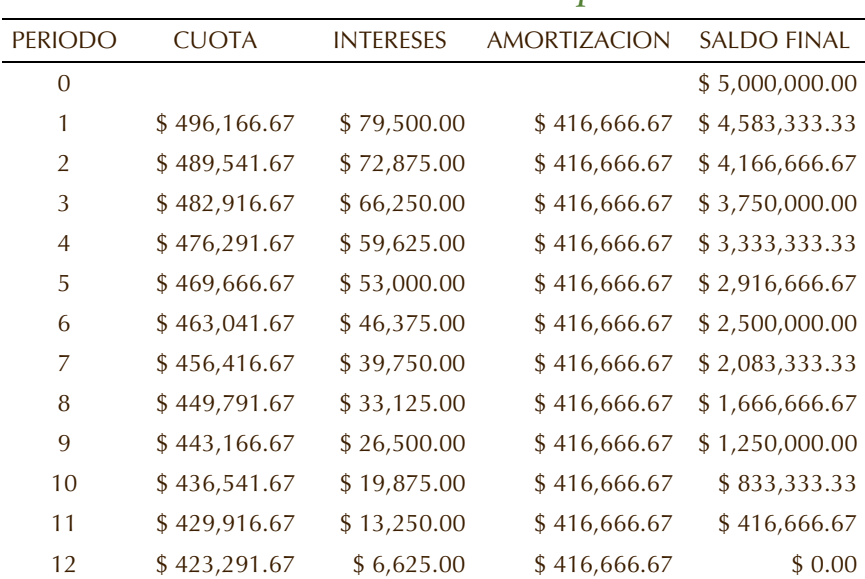

*Tabla de amortización con abono constante a capital*

*Nota*. Fuente: Elaboración propia

b. Para hallar el valor total pagado por concepto de intereses debemos sumar toda la columna de intereses. En total se pagó  $$516.750$ ,<sup>00</sup>de intereses.

Reforzando el concepto, un sistema de amortización es la forma como se pagará un crédito, basado en tres variables, tiempo (plazo), Monto (crédito) y la tasa de Interés; esta es lo básico, sin embargo, en Colombia todos los créditos deben tener por lo menos un seguro anclado al desembolso, y se

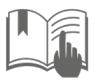

conoce como seguro de deudores, que se cobra mensualmente mientras esté vigente el crédito; de tal forma que las cuotas pagadas ya tienen incluido dicho seguro.

En nuestro país existen dos grandes posibilidades de amortización, como sistema financiero, estas son UVR (Unidad de Valor Real) o Pesos, aquí algunas consideraciones a tener en cuenta, en el momento de decidir qué tipo de amortización escoger.

**Tabla 7**

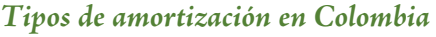

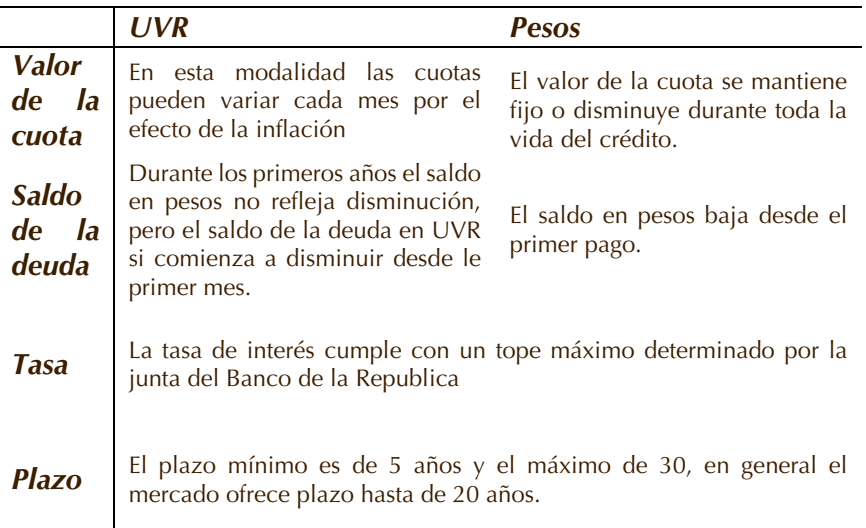

*Nota*. Fuente: [https://www.asobancaria.com/sabermassermas/escoja-un-sistema-de](https://www.asobancaria.com/sabermassermas/escoja-un-sistema-de-amortizacion/)[amortizacion/.](https://www.asobancaria.com/sabermassermas/escoja-un-sistema-de-amortizacion/)

## *9.3 Similitudes entre los sistemas de amortización.*

Todos los sistemas de amortización que le ofrecerán los bancos tienen las siguientes características:

• No capitalizan intereses.

- Podrá efectuar anticipadamente pagos parciales o totales (esta figura es denominada "prepago").
- La tasa de interés es fija (tenga en cuenta que para los créditos en UVR el componente fijo es el porcentaje adicional que se suma a la inflación).
- Las diferencias entre los sistemas de amortización.
- El valor de las cuotas mensuales.
- El aumento o la disminución del valor de la cuota durante la vida del crédito.
- La rapidez con la cual comienza a disminuir el saldo de la deuda en pesos (Asobancaria, 2019).

## **Ejemplo**

Convertir 3% NSA a EMA

Recuerde que si existe un cambio de periodo debemos pasar la tasa a efectiva vencida para poderlo realizar

a. Pasamos la tasa de nominal anticipada a efectiva anticipada

$$
ia = 0.03 / 2 = 0.015 \text{ ESA}
$$

Se divide en dos porque dos semestres tienen un año

b. Convertimos la tasa de efectiva anticipada a efectiva vencida

$$
i = 0.015 / (1 - 0.015) = 0.015228426 \text{ ES}
$$

c. Cambiamos de periodo

 $(1 + 0.015228426)^{(2/12)} - 1 = 0.002522114$  EM

El dos es porque es semestral y el doce porque la voy a convertir a mensual

d. Convertimos la tasa de efectiva vencida a efectiva anticipada

 $ia = 0.002522114 / (1 + 0.002522114) = 0.002515769$  EMA

El resultado final lo multiplicamos por cien y aproximamos a dos decimales:

## 0.25% EMA

# *10. Ejercicios de aplicación*

(Resolver de forma individual y aclarar dudas con el formador en clase)

- 1. Se obtiene un préstamo en Banco Caja Social por valor de \$5,000,000 un plazo de 2 años y una tasa de 29% EA. Hallar;
	- a. El valor de la cuota fija mensual (anualidad)
	- b. La tabla de amortización suponiendo cuota fija (anualidad)
	- c. La tabla de amortización suponiendo abono constante a capital
	- d. ¿Cuánto pago de intereses en cada uno de los sistemas anteriores?
	- e. ¿Cuál de los dos sistemas resulta más económico para el cliente?
- 2. Con una tarjeta de crédito se hacen las siguientes compras:
	- 1 lavadora por valor de \$ 1 450 000 a 24 cuotas (03 marzo)
	- 1 estufa por valor de \$480 000 a 6 cuotas (11 marzo)
	- 1 horno por valor de \$ 120 000 a 6 cuotas (18 marzo)

- 1 licuadora por valor de \$ 85 000 a 3 cuotas (22 marzo)
- 1 sofá por valor de \$ 890 000 a 18 cuotas (25 marzo)

Teniendo en cuenta que la tarjeta de crédito posee un sistema de amortización basado en cuota fija (anualidades), cobra una tasa de 30%EA, la cuota mensual de manejo es de \$18 000 y la fecha de corte es los días 16 de cada mes. Hallar:

- a. Valor de cuota mensual para cada uno de los artículos comprados
- b. ¿Cuánto terminó costando cada uno de los artículos comprados?
- c. Al corte del primer mes, ¿cuál fue el valor total de cuota mensual pagado por el cliente?
- d. ¿Cuánto terminó pagando de intereses por cada uno de los artículos comprados?
- 3. El BBVA ofrece una línea de crédito de consumo bajo la modalidad libre inversión a una tasa de 25% EA. Por otra parte, HSBC ofrece una tasa de 2.25% EM. ¿Qué entidad bancaria ofrece la tasa de interés más baja?
- 4. Convertir 8%NMA A NSA
- 5. Convertir 2.5% ETA a NBA
- 6. El Banco Caja Social ofrece un CDT que paga una tasa de 1.8% ET y el Banco AV Villas ofrece una tasa de 5%EA. ¿Qué banco ofrece la tasa más rentable para el cliente?

# **Unidad 2 Análisis financiero**

## *Resumen*

Existen unos procesos administrativos en todas las empresas, que tácitamente están en sus actividades diarias, es un paso a paso de las situaciones mercantiles y sus resultados (esperados o no) los cuales deben ser analizados y gestionados para conseguir la continuidad de los estos (procesos), su continuo crecimiento y mejoramiento.

Los estados financieros son el fiel reflejos de la actividad de una empresa, en ellos se detalla las capacidades económicas y productivas de los entes económicos. Así pues, el balance general es como una foto instantánea del estado económico de la empresa, dentro de un lapso; el estado de resultado es una película de las ventas y lo que encierra, para determinar sus ingresos reales.

De esta forma veremos con ejemplo las diferentes presentaciones e informes necesarios para comprender la actividad empresarial y su significado al interior y exterior de las organizaciones.

*Palabras clave*: Estados financieros, Rendimiento/Riesgo, análisis de resultados.

# *1. Estructura de los estados financieros*

Nuestra sociedad sufre cambios en todos aspectos, sociales, religiosos y económicos, por nombrar algunos; a pesar de estos cambios los objetivos de los empresarios no han cambiado (tener ganancias, utilidades producto de su inversión) con el transcurrir de los años, existe una motivación un poco diferente, ya no es solo la constitución y operación de las empresas, sino también la trascendencia social. Todo en nuestra sociedad está relacionado, hablando económicamente con una empresa (Directivos, Sector Financiero, inversionistas, trabajadores, Gobierno, etc.) y todos ellos siempre piensan y actúan por el éxito de la misma, sin importan en qué lado estén, ya que si se fracasa afecta de forma directa o indirecta( según el caso) , sus finanzas y el cumplimiento del bienestar social; de ahí la importancia de un buen análisis de los estados financieros ,de esta forma obtener los suficientes argumentos de juicio para apoyar las opiniones que se hayan formado con respecto a los detalles de la situación financiera y de la rentabilidad de la empresa.

En esta lección tendremos un acercamiento a la parte de las finanzas más operativas, las que realmente son utilizadas por todas y cada una de las empresas para sus análisis y posterior toma de decisiones, entre los conceptos claves que abordaremos están estos del análisis financiero.

- Información
- Técnica
- Interpretación
- Toma de decisiones

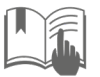

- Análisis
- Retroalimentación

# *2. Objetivo*

- Ayudar a los empresarios o administradores en la toma de decisiones, basados en el análisis de la información contenida en los EF (Estados Financieros) Básicos.
- Usuarios externos a la empresa: Inversores, accionistas, analistas, bancos, entidades de crédito, empresas del sector, gobiernos; clientes, proveedores …
- Usuarios internos: Administradores, comité de empresa, trabajadores
- ¿Es suficiente analizar el balance General?
- Hay que evaluar al equipo que ha llevado a ese estado empresarial y tomar acciones al respecto.
- Mantener o remover.
- Decidir si invertir en la empresa,
- prestar dinero.
- Bajar/subir los precios,
- Vínculos comerciales
- Subir sueldos…

¿En qué consiste analizar unos estados financieros?

A partir de dicha información aplicar diversas técnicas, que hagan más fructífera la lectura de la información contable: ¿Qué significa cada cuenta? ¿Deben leerse por separado o de forma conjunta? ¿Cómo se relacionan entre sí?

Tomar una decisión, hay múltiples usuarios, el análisis y comprensión de la información disminuye la incertidumbre y permite emitir un diagnóstico/ opinión.

Al evaluar a los directores y administradores, debemos saber dos puntos:

- Las decisiones tomadas.
- Las acciones seguidas.

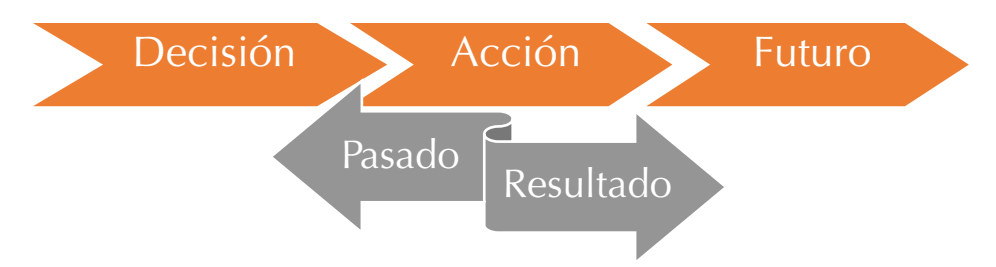

*Figura 5*. Elaboración propia

# Estructuras de las cuentas

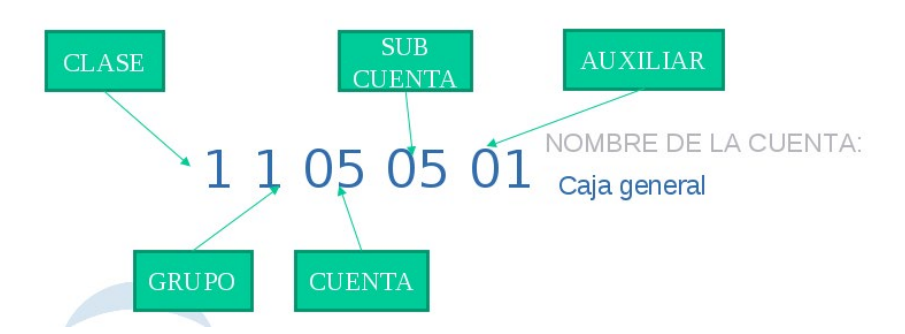

*Figura 6*. Elaboración propia

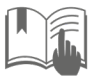

## **Conocer La Empresa**

Características de la empresa: negocio, sector industrial al que pertenece.

- Comportamiento de las variables macroeconómicas del país.
- Evolución del sistema económico y financiero de países extranjeros o áreas económicas internacionales que afecten a nuestra empresa.

# *3. Balance General*

Dentro de los estados financieros más relevantes y divulgados de las empresas está el balance general. Siendo el de mayor importancia ya que revela de forma muy precisa la situación financiera de una empresa. En él están involucrados todos los bienes y derechos de la compañía (activos), los pasivos (sus obligaciones con terceros) y el residuo entre estos (el patrimonio o capital neto).

Este informe resume la información financiera, clasificada y agrupada en tres grupos principales: activos, pasivos y patrimonio. Por su parte cada una de estas clases se deriva en grupos, que empiezan a pormenorizar cada una de las distintas cuentas. A su vez la información es ordenada de subcuentas o ítems de mayor liquidez a menor liquidez.

Referente a la presentación de este informe; el balance general se trabaja a diario mediante todas las transacciones que afectan las clases de cuentas citadas anteriormente , normalmente se hacen cierres contables mensuales ,los cuales sirven de control y corrección a los planes presupuestales, estos se denominan

balances parciales ,pueden ser bimestrales, trimestrales o semestrales según la exigibilidad del mercado y los dueños; existe una norma fiscal de generar un balance anual , el cual es que refleja la "foto" final del ejercicio económico de la empresa (balance final), aunque también se suelen elaborar balances al inicio del ejercicio (balances de apertura).

Es una obligatoriedad, para con los terceros involucrados con la empresa, entregar sus resultados, plasmados en un documento contable (balance general) el cual refleja el panorama actual de su compañía. El balance general es base para la toma de decisiones financieras.

# *3.1 Composición del Balance General*

El balance general consta de tres partes, Activo, Pasivo y Patrimonio, el Activo muestra los elementos patrimoniales de la empresa es decir sus bienes y derechos, las cuentas del activo deben ser presentadas en orden decreciente de liquidez; mientras que el pasivo detalla su origen financiero es decir las obligaciones de la empresa con terceros y sus trabajadores al

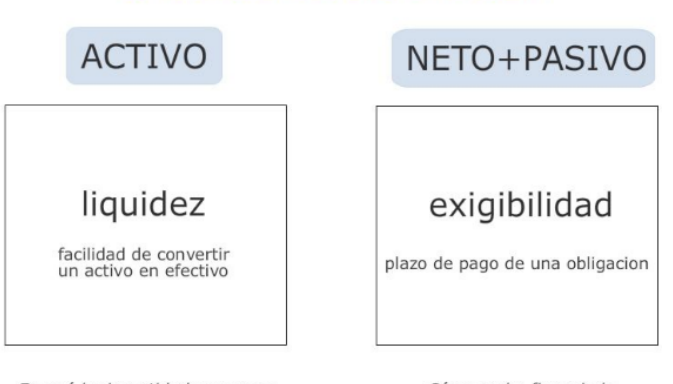

## Criterios de ordenación

En qué ha invertido la empresa

Cómo se ha financiado

#### *Figura 7*. Elaboración propia

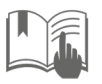

corto, mediano y largo plazo, y se detallan según la exigibilidad de pago decreciente; por otro parte el patrimonio refleja el capital social de la entidad, su origen y composición.

El término liquidez decreciente significa, el nivel de disponibilidad de estas cuentas y su rapidez en conversión en efectivo, se ubican en la parte superior del Balance, por otro el término exigibilidad decreciente representa en el Balance que las cuentas que deben pagarse en menor tiempo estarán en la parte superior del pasivo corriente.

# *3.2 Estructura del Balance General*

La siguiente información correspondiente al encabezado se mostrará en lugar destacado del Balance:

- El nombre u otro tipo de identificación de la entidad que presenta la información, así como cualquier cambio en esa información desde la fecha del balance precedente.
- Si el Balance General pertenece a la entidad individual o a un grupo de entidades.
- La fecha del balance.
- La moneda de presentación.

## **Tabla 8**

## *Ejemplo de balance general*

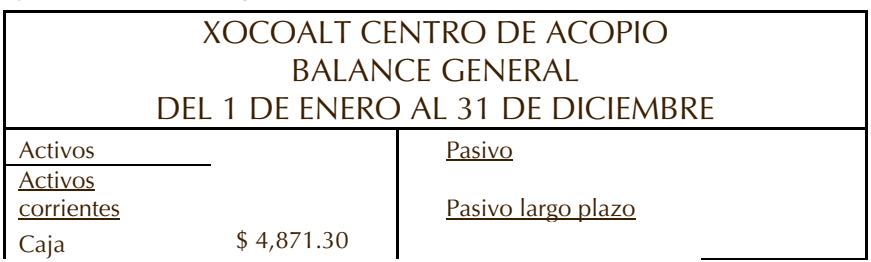

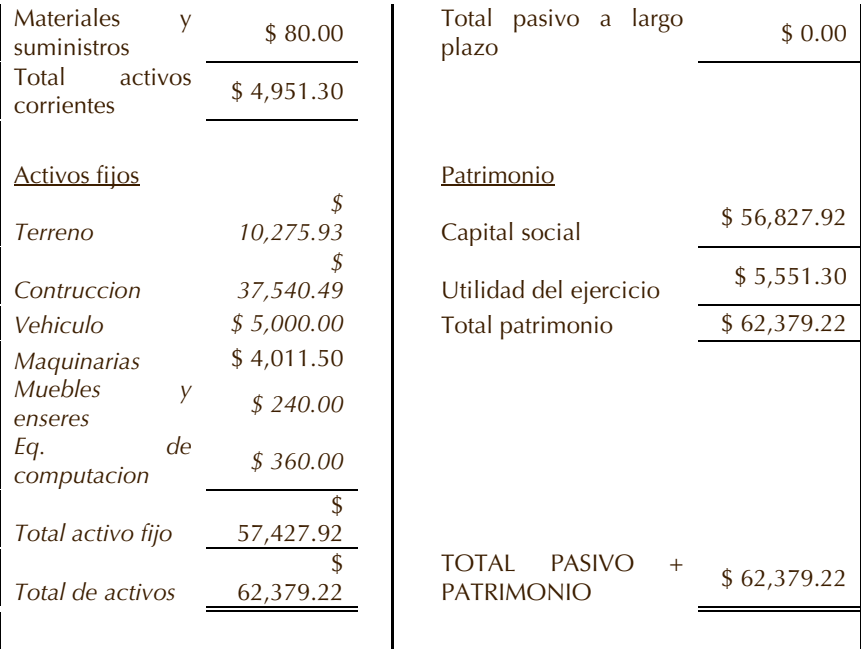

## *3.3 Activos*

Es todo lo que tiene la empresa en bienes y derechos:

- Disponible.
- Inversiones
- Deudores
- Inventarios
- Propiedad planta y equipo
- Intangibles
- Diferidos
- Otros Activos
- Valorizaciones

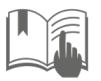

Los cuatro primeros grupos forman el capital de trabajo, que es el dinero necesario para el desarrollo normal de la actividad de la empresa.

Podemos clasificar los activos en tres clases

## *3.3.1 Activos corrientes*

Son aquellos activos que su convertibilidad en efectivo es más rápida durante el período inferior a un año.

Estos activos son:

- Disponible.
- Inversiones
- Deudores
- Inventarios

Existen varios tipos de Inventarios:

- a. Inventarios de Materias Primas Es el valor de las materias primas disponibles a la fecha de la elaboración del balance, valoradas al costo.
- b. Inventario de Producción en Proceso Es el valor de los productos que están en proceso de elaboración.
- c. Inventario de Producción Terminada

Es el valor de la mercadería que se tiene disponible para la venta, valorada al costo de producción

d. Adicionales

Son aquellos elementos que se necesitan para el desarrollo de la actividad operativa, herramientas, maquinaria etc.

## *3.3.2 Activos no corrientes*

Es el valor de aquellos bienes muebles e inmuebles que la empresa posee y que le sirven para desarrollar sus actividades.

- Propiedad planta y equipo
- Vehículos
- Muebles y Enseres
- Construcciones
- Terrenos

Los activos fijos sufren desgaste con el uso. Este desgaste recibe el nombre de ["depreciación"](http://www.gerencie.com/depreciacion.html)

#### *3.3.3 Otros activos*

- Intangibles
- Diferidos
- Otros Activos
- Valorizaciones

## *3.4 Pasivos*

Son todas las obligaciones de la empresa con terceros. Existes tres formas de clasificar el pasivo:

## *3.4.1 Pasivos corrientes*

Son aquellos pasivos que la empresa debe pagar en un período menor a un año.

- Obligaciones Financieras
	- o Sobregiros
	- o Obligaciones Bancarias
- Proveedores
- Cuentas por Pagar
- Impuestos gravámenes y tasas

## *3.4.2 Pasivo a largo plazo*

Son aquellos activos que la microempresa debe pagar en un período mayor a un año, tales como obligaciones bancarias, etc.

## *3.4.3 Otros pasivos*

Son aquellos pasivos que no se pueden clasificar en las categorías de pasivos corrientes y pasivos a largo plazo, tales como el arrendamiento recibido por anticipado.

# *3.5 Patrimonio*

Es el valor residual de la resta del activo menos el pasivo, de igual forma es lo que le pertenece al empresario en la fecha de realización del balance. Este se clasifica en:

## *3.5.1 Capital*

Es el aporte inicial hecho por el empresario para poner en funcionamiento su empresa.

## *3.5.2 [Utilidades Retenidas](http://www.gerencie.com/utilidades-retenidas.html)*

Son las utilidades que el empresario ha invertido en su empresa.

## *3.5.3 Utilidades del período anterior*

Es el valor de las utilidades obtenidas por la empresa en el período inmediatamente anterior.

## *3.5.4 [Reserva legal](http://www.gerencie.com/reserva-legal.html)*

Corresponde al valor de las utilidades que por ley deben reservarse.

# *4. Estado de resultados*

Así como el balance es una foto instantánea de una empresa en un determinado momento, el estado de resultados es un video entre dos fotos, son todos los movimientos de la compañía, con relación a su actividad social

Está dividido en estas grandes secciones:

- 1. Ingresos (ventas)
- 2. Costos
- 3. Utilidad Bruta
- 4. Gastos de Operación

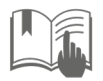

- 5. Utilidad Operacional
- 6. Otros Ingresos (no operacionales)
- 7. Otros Gastos
- 8. Utilidad Neta

#### **Tabla 9**

*Ejemplo de estado de resultados*

#### XOCOALT CENTRO DE ACOPIO ESTADO DE RESULTADO DEL1 DE ENERO AL 31 DE ENERO DEL 2009

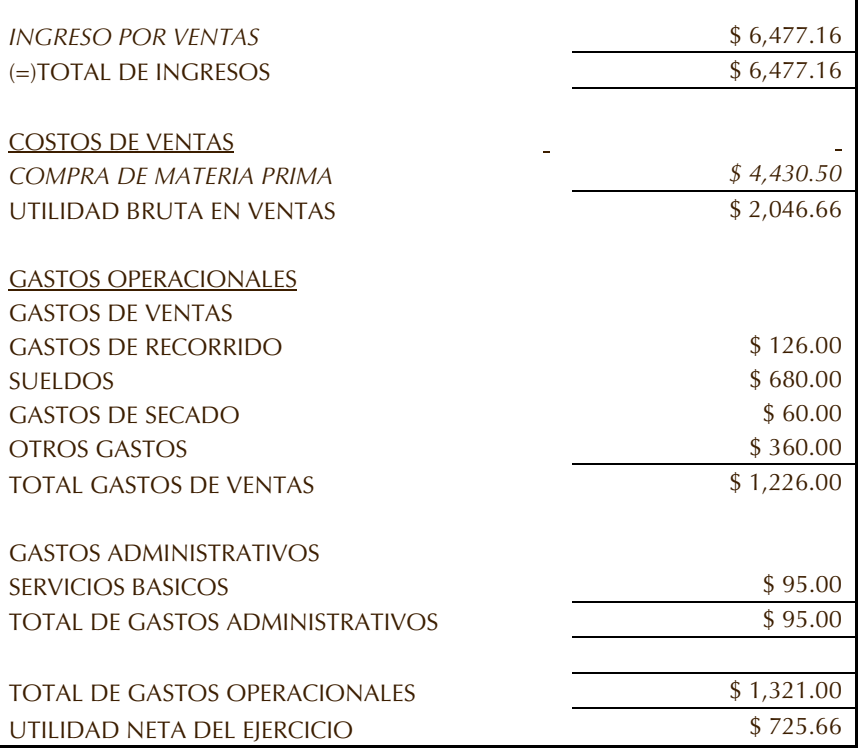

# *5. Análisis vertical o estático*

Para iniciar con este tema es bueno tener en claro que, en todas las empresas, y basados en indicadores propios o de mercado; siempre existen una cantidad de situaciones y elementos favorables y desfavorables; a los cuales se debe prestar mucha atención a los desfavorables, puesto que de su existencia e intensidad depende el fracaso del negocio.

Elementos no tan favorables de una situación financiera:

- 1. Exceso de inversión en saldos de clientes
- 2. Exceso de inversión en inventarios
- 3. Exceso de inversión en activo fijo
- 4. Capital insuficiente

Elementos no tan favorables de operación:

- 1. Ventas insuficientes
- 2. Excesivo costo de ventas
- 3. Excesivo costo de distribución
- 4. Inadecuada distribución de utilidades

## **Métodos de análisis vertical**

Este método nos sirve para analizar la participación de las cuentas de los estados financieros, pertenecientes a un mismo período. Para este análisis el tiempo no tiene una relevancia alta ya que lo que se pretende medir es el peso de cada cuenta del total de cada clase contable y la relación de estas con el

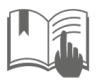

comportamiento en las decisiones financiera tomadas o a su vez que deriven en la toma de alguna.

Dentro de los métodos de análisis vertical, aunque existen otros, corrientemente se usan los siguientes:

# *5.1 Método de reducción de estados financieros a por cientos*

Este procedimiento de porcientos consiste en la separación del contenido de los estados financieros correspondiente a un mismo periodo, en sus elementos o partes integrales, con el fin de poder observar la proporción que tiene cada una de ellas en relación con el todo.

#### **Tabla 10**

*Ejemplo de procedimiento de porcientos*

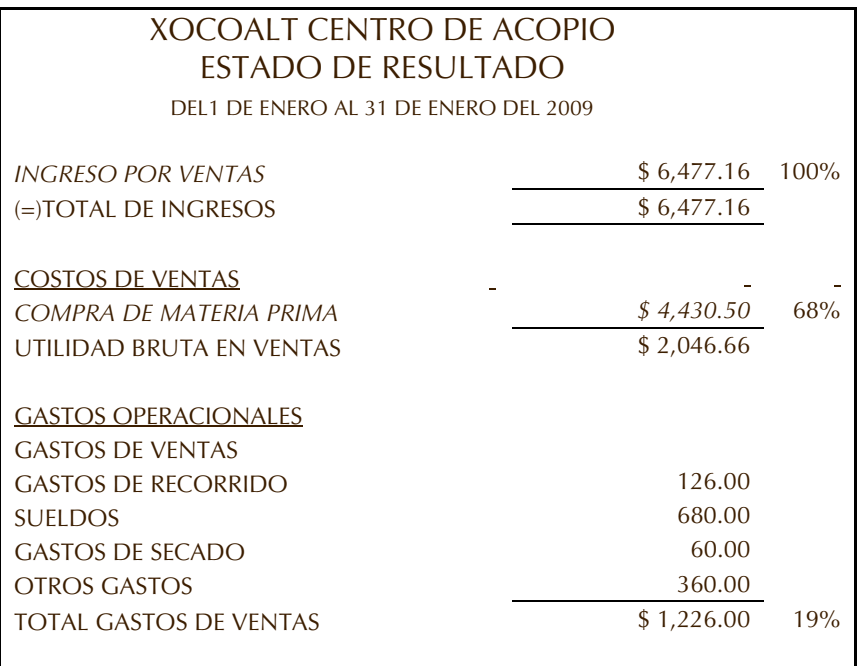

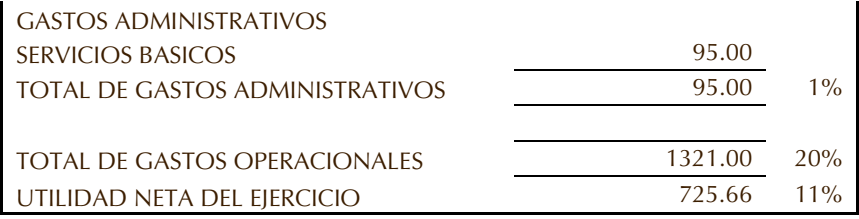

## *5.2 Método de razones simples*

De acuerdo con Valbuena,

Es el método que consiste en establecer las relaciones de las partidas y de los grupos de partidas entre sí, por medio de los resultados de diversos cálculos matemáticos (p.139).

## **Clasificación de las razones simples**

- **Razones Estáticas**. Son las que expresan la relación que guardan partidas o grupo de partidas del estado de situación financiera.
- **Razones Dinámicas**. Son las que expresan la relación que tienen las partidas o grupo de partidas del estado de resultados.
- **Razones Mixtas**. Son las que expresan la relación que existe entre partidas o grupo de partidas del estado de situación financiera con partidas del estado del estado de resultados.

## *5.3 Método de razones standard*

Este método sirve para determinar la relación de dependencia resultante de la comparación geométrica de los promedios de las cifras de dos o más cuentas de los estados financieros.

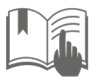

#### **[Fredy Alejandro Moncada Puerto](#page-2-1)**

De lo anterior se desprende, que la razón estándar es similar al promedio de una serie de cifras o razones simples de la misma empresa a una misma fecha o período las cuales emanan de los estados financieros de dicha empresa. O en su defecto puede ser el promedio de una serie de razones simples de los estados financieros a una misma fecha o período, pero de distintas empresas que se dedican a la misma actividad.

La razón estándar, obedece al promedio de los resultados de las razones simples obtenidas en diferentes periodos.

A continuación, se mostrará el análisis vertical de la clase Activo, en el cual se evidencia la participación de cada una de las cuentas del activo, con relación al total de este, se evidencia que la suma de las cuentas sombreadas, suman un 100% del total del activo, siendo valorizaciones de propiedad planta y equipo la más representativa de este conjunto. Así mismo lo debemos realizar con los otros estados financieros, en especial con el Balance general.

# *6. Análisis horizontal*

Este método encierra la comparación de las cuentas dentro de periodos distintos, normalmente presentable año a año. En estas comparaciones la consideración y debida ponderación del tiempo gran importancia, debido a que con el tiempo las circunstancias empresariales son diferentes. Cuando hay análisis históricos lo que se pretende con este ejercicio es demostrar los cambios existentes y el dinamismo de cada una de las cuentas de los estados financieros, por lo tanto, habrá necesidad de referirlos a fechas. Dentro de los métodos de

análisis horizontal, (Ortiz, 2015) propone los siguientes, se usan los siguientes:

## *6.1 Método de aumentos y disminuciones absolutos*

En este método se realiza una resta del año actual menos el año en comparación, el resultado es en valores económicos, y demuestra el comportamiento en la moneda funcional de cada una de las cuentas analizadas, esto nos da un acercamiento a los movimientos finales de un periodo.

## *6.2 Método de tendencias relativas*

Aquí los resultados se entregan en forma porcentual, acompañando el resultado del anterior análisis absoluto, y sirve para tener una idea global tanto en porcentajes como en dinero de las cuentas involucradas en el análisis.

Por otro lado, como ya lo informamos el análisis horizontal involucra varios periodos, teniendo en cuenta las mismas cuentas; se analizan de forma absoluta y relativa.

Es necesario enfrentar los años a analizar (en este caso 2 años) ,y desplegar dos columnas para el resultado absoluto, que no es más que la resta del año actual menos el año inmediatamente anterior ,como ejemplo tomamos la cuenta de caja ,que para el año actual tenía \$12,737 y el valor del año anterior era \$11,915, al realizar la resta nos da como resultado absoluto el valor de \$ 822, con el cual y teniendo en cuenta el conocimiento del comportamiento de la empresa, se empieza el Análisis Horizontal absoluto= (año 2 (actual) – año 1 (referencia))

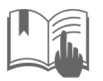

Y otra columna es la del análisis relativo, el cual sale de la siguiente formula

$$
\left(\left(\frac{\text{A\~no\ 2}\ (actual)}{\text{A\~no\ 1}}\right)-1\right)*100
$$

Para el mismo caso de caja seria así:

$$
\left(\left(\frac{12,737}{11,915}\right)-1\right)*100=6.90\%
$$

De ese resultado y con el conocimiento de la empresa, se inicia el análisis, acompañado del resultado absoluto.

### **Tabla 11**

*Ejemplo de método de tendencias relativas*

## COMPAÑÍA LATINA, S.A.

BALANCE GENERAL COMPARATIVO Y ANALISIS VERTICAL Miles de dolares Con aumento del 15% - LABORATORIO N°1

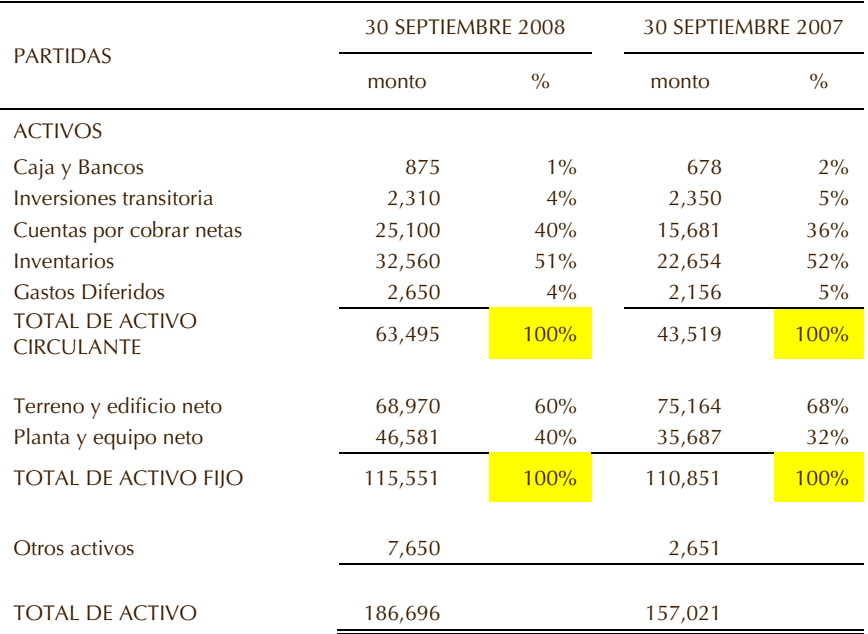

#### **64 Notas de clase, [11](#page-1-0)**, **[2017](#page-1-1)**

#### PASIVO Y CAPITAL

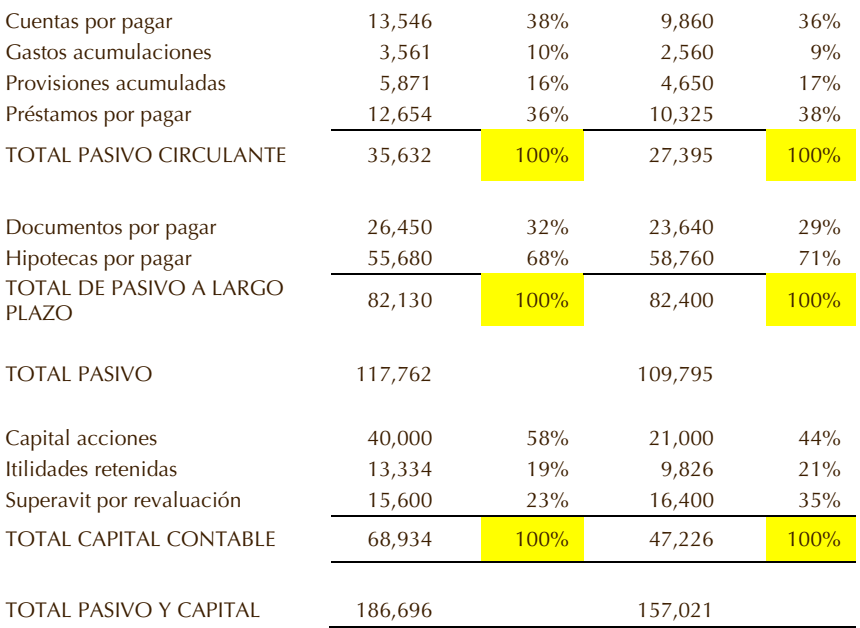

Sin embargo, su interpretación debe hacerse con la debida precaución, teniendo presente la influencia de:

- 1. Los cambios constantes en los negocios;
- 2. Las fluctuaciones en los precios;
- 3. Los defectos de los métodos para recolectar y depurar los datos;
- 4. El desgaste de las cifras a través de los años;
- 5. Que no todas las actividades mercantiles reaccionan de la misma manera ante la presencia de una misma circunstancia;
- 6. El efecto retardado de una causa no se deja sentir inmediatamente.
- 7. Los cambios constantes en los negocios;
- 8. Las fluctuaciones en los precios;
- 9. Los defectos de los métodos para recolectar y depurar los datos;
- 10.El desgaste de las cifras a través de los años;
- 11.Que no todas las actividades mercantiles reaccionan de la misma manera ante la presencia de una misma circunstancia;
- 12. El efecto retardado de una causa no se deja sentir inmediatamente (Ramírez, 2012)

## *7.* **Razones financieras**

Las razones financieras son indicadores utilizados en todas las empresas, que tiene un nivel básico de información financiera, con estas se mide y cuantifica los resultados de los ejercicios contables, la realidad económica y financiera de una empresa o unidad evaluada, de igual forma la capacidad para responder por las cuentas del pasivo.

La información que genera la [contabilidad](http://www.gerencie.com/obligados-a-llevar-contabilidad.html) y que se resume en los estados financieros, debe ser interpretada y analizada para poder comprender el estado de la empresa al momento de generar dicha información, y una forma de hacerlo es mediante una serie de indicadores que permiten analizar las partes que componen la estructura financiera de la empresa.

Las razones financieras permiten hacer comparativas entre los diferentes periodos contables o económicos de la empresa para conocer cuál ha sido el comportamiento de esta durante el tiempo y así poder hacer por ejemplo proyecciones a corto, mediano y largo plazo, simplemente hacer evaluaciones sobre resultados pasados para tomar correctivos si a ello hubiere lugar.

## **Clasificación de las razones financieras**

Las razones financieras se pueden clasificar en los siguientes grupos y cada grupo pretende evaluar en elemento de la estructura financiera de la empresa:

- 1. Razones de liquidez
- 2. Razones de endeudamiento
- 3. Razones de [rentabilidad](http://www.gerencie.com/rentabilidad.html)
- 4. Razones de cobertura

# *7.1 Razones de liquidez*

La liquidez de una organización es juzgada por la capacidad para saldar las obligaciones a corto plazo que se han adquirido a medida que éstas se vencen. Se refieren no solamente a las finanzas totales de la empresa, sino a su habilidad para convertir en efectivo determinados activos y pasivos corrientes.

Capital neto de trabajo (*CNT*): Esta razón se obtiene al descontar de las obligaciones corrientes de la empresa todos sus derechos corrientes.

$$
CNT = Pasivo\,Corriente - Active\,Corriente \qquad (22)
$$

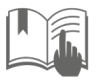

#### **[Fredy Alejandro Moncada Puerto](#page-2-1)**

Índice de solvencia (*IS*): Este considera la verdadera magnitud de la empresa en cualquier instancia del tiempo y es comparable con diferentes entidades de la misma actividad.

$$
IS = \frac{active\,corriente}{passivo\,corriente} \tag{23}
$$

Índice de La prueba del ácido (*ÁCIDO*): Esta prueba es semejante al índice de solvencia, pero dentro del activo corriente no se tiene en cuenta el inventario de productos, ya que este es el activo con menor liquidez.

$$
\hat{AC}IDO = \frac{Active\ corriente-inventario}{Pasio\ corriente} \tag{24}
$$

Rotación de inventario (*RI*): Este mide la liquidez del inventario por medio de su movimiento durante el periodo.

$$
RI = \frac{Costo \ de \ lo \ vendid}{Inventario \ promedio} \tag{25}
$$

Plazo promedio de inventario (*PPI*): Representa el promedio de días que un artículo permanece en el inventario de la empresa.

$$
PPI = \frac{360}{Rotation\ del\ inventario}
$$
 (26)

Rotación de cuentas por cobrar (*RCC*): Mide la liquidez de las cuentas por cobrar por medio de su rotación.

$$
RCC = \frac{Ventas\,anuales\,a\,crédito}{Promedio\,de\,Cuentas\,por\,Cobrar} \tag{27}
$$

Plazo promedio de cuentas por cobrar (*PPCC*): Es una razón que indica la evaluación de la política de créditos y cobros de la empresa.

$$
PPCC = \frac{360}{Rotation\ de\ Cuentas\ por\ Cobrar} \tag{28}
$$

#### **68 Notas de clase, [11](#page-1-0)**, **[2017](#page-1-1)**

Rotación de cuentas por pagar (*RCP*): Sirve para calcular el número de veces que las cuentas por pagar se convierten en efectivo en el curso del año.

$$
RCP = \frac{Compras \, anuales \, a \, crédito}{Promedio \, de \, Cuentas \, por \, Pagar} \tag{29}
$$

Plazo promedio de cuentas por pagar (*PPCP*): Permite vislumbrar las normas de pago de la empresa.

$$
PPCP = \frac{360}{Rotation\ de\ Cuentas\ por\ Pagar} \tag{30}
$$

## *7.2 Razones de endeudamiento*

Estas razones indican el monto del dinero de terceros que se utilizan para generar utilidades, estas son de gran importancia ya que estas deudas comprometen a la empresa en el transcurso del tiempo.

Razón De Endeudamiento (*RE*): Mide la proporción del total de activos aportados por los acreedores de la empresa.

$$
RE = \frac{Passivo\ total}{Active\ total} \tag{31}
$$

Razón Pasivo-Capital (*RPC*): Indica la relación entre los fondos a largo plazo que suministran los acreedores y los que aportan los dueños de las empresas.

$$
RPC = \frac{Passivo \, a \, largo \, plazo}{Capital \, contable} \tag{32}
$$

Razón Pasivo A Capitalización Total (*RPCT*): Tiene el mismo objetivo de la razón anterior, pero también sirve para calcular el porcentaje de los fondos a largo plazo que suministran los acreedores, incluyendo las deudas de largo plazo como el capital contable.

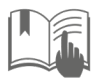

$$
RPCT = \frac{Deuda \, a \, largo \, plazo}{capitalización \, total \, administradores} \tag{33}
$$

# *7.3 Razones de rentabilidad*

Estas razones permiten analizar y evaluar las ganancias de la empresa con respecto a un nivel dado de ventas, de activos o la inversión de los dueños.

Margen Bruto De Utilidades (*MB*): Indica el porcentaje que queda sobre las ventas después que la empresa ha pagado sus existencias.

$$
MB = \frac{Ventas - \text{Costo de lo Vendido}}{\text{Ventas}}\tag{34}
$$

Margen De Utilidades Operacionales (*MO*). Representa las utilidades netas que gana la empresa en el valor de cada venta. Estas se deben tener en cuenta deduciéndoles los cargos financieros o gubernamentales y determina solamente la utilidad de la operación de la empresa.

Margen Neto De Utilidades (*MN*). Determina el porcentaje que queda en cada venta después de deducir todos los gastos incluyendo los impuestos.

Rotación Del Activo Total (*RAT*). Indica la eficiencia con que la empresa puede utilizar sus activos para generar ventas.

$$
RAT = \frac{Ventas\,anuales}{Activos\,totales} \tag{35}
$$

Rendimiento De La Inversión (*REI*). Determina la efectividad total de la administración para producir utilidades con los activos disponibles.

$$
REI = \frac{Utilidades netas después de impuestos}{Activos totales}
$$
 (36)

**70 Notas de clase, [11](#page-1-0)**, **[2017](#page-1-1)**

Rendimiento Del Capital Común (*CC*). Indica el rendimiento que se obtiene sobre el valor en libros del capital contable.

$$
CC = \frac{Utilidades netas después de impuestos-Dividendos preferentes}{Capital contable-Capital preferente}
$$
(37)

Utilidades Por Acción (*UA*). Representa el total de ganancias que se obtienen por cada acción ordinaria vigente.

$$
UA = \frac{Utilidades disponibles para acciones ordinarias}{Número de acciones ordinarias en circulación}
$$
 (38)

Dividendos Por Acción (*DA*). Esta representa el monto que se paga a cada accionista al terminar el periodo de operaciones.

$$
DA = \frac{Dividendos pagados}{Número de acciones ordinarias vigentes}
$$
 (39)

## *7.4 Razones de cobertura*

Estas razones evalúan la capacidad de la empresa para cubrir determinados cargos fijos. Estas se relacionan más frecuentemente con los cargos fijos que resultan por las deudas de la empresa.

Veces que se ha ganado el interés *(VGI)*: calcula la capacidad de la empresa para efectuar los pagos contractuales de intereses.

$$
VGI = \frac{Utilidades antes de interessee impuestos}{Erogación anual por interesse}
$$
 (40)

Cobertura total del pasivo *(CTP)*. Esta razón considera la capacidad de la empresa para cumplir sus obligaciones por intereses y la capacidad para rembolsar el principal de los préstamos o hacer abonos a los fondos de amortización.

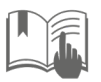

$$
CTP = \frac{Ganancias\,antes\,de\,intereses\,e\,impuestos}{Interese\,más\,abonos\,a\,pasio\,principal} \tag{41}
$$

Razón de cobertura total (*CT)*. Esta razón incluye todos los tipos de obligaciones, tanto los fijos como los temporales, determina la capacidad de la empresa para cubrir todos sus cargos financieros.

 $CT = \frac{Utiluaaas~antes~ae~pagos~de ~arrenaamientos,intereses~e~impue}{Intereses+Abonos~al~pasivo~principal+Page~de~arrendamiento}$ (42)

Al terminar el análisis de las anteriores razones financieras, se deben tener los criterios y las bases suficientes para tomar las decisiones que mejor le convengan a la empresa, aquellas que ayuden a mantener los recursos obtenidos anteriormente y adquirir nuevos que garanticen el beneficio económico futuro, también verificar y cumplir con las obligaciones con terceros para así llegar al objetivo primordial de la gestión administrativa, posicionarse en el mercado obteniendo amplios márgenes de utilidad con una vigencia permanente y sólida frente a los competidores, otorgando un grado de satisfacción para todos los órganos gestores de esta colectividad.

# *8. Analogía*

Un buen análisis financiero de la empresa puede otorgar la seguridad de mantener nuestra empresa vigente y con excelentes índices de rentabilidad.
## **Referencias**

- Banco de la República. (2018). *Indicadores economicos*. Bogotá: BRC.
- Banco de la Republica. (2019, mar. 4). www.dinero.com. Obtenido de Dinero.com indicadores economicos: https://www.dinero.com/indicadores
- Estatuto Tributario. (2016). Bogotá: Gobierno Nacional.
- Facil, A. (01 de 04 de 2017). www.aulafacil.com. Obtenido de [http://www.aulafacil.com/cursos/matematicas](http://www.aulafacil.com/cursos/matematicas-primaria7matematicas-cuarto-primaria/aproximacin-a-la-centena-)[primaria7matematicas-cuarto-primaria/aproximacin-a-la](http://www.aulafacil.com/cursos/matematicas-primaria7matematicas-cuarto-primaria/aproximacin-a-la-centena-)[centena-.](http://www.aulafacil.com/cursos/matematicas-primaria7matematicas-cuarto-primaria/aproximacin-a-la-centena-)
- Frabetti, C. (2000). *Malditas Matemáticas. Alicia en el pais de los numeros*. Bogotá: Educar.
- Gama D, L. E. (2015). *El Gravamen a los movimientos financieros (GMF) y su impacto*. Bogotá: USalle.
- Hernández I. (2006). *Importancia del análisis financiero para la toma de decisiones*. Tesis colectiva (Lic. en contaduría). Pachuca, Hidalgo: Universidad Autónoma del Estado de Hidalgo.
- Mendoza, T., & Block, D. (2010). El porcentaje: lugar de encuentro de las razones, fracciones y decimales en las matemáticas escolares. *Revista Latinoamericana de Investigación en Matemática Educativa, RELIME*, *13*(4), 177-190.
- Ortiz, H. (2015). *Analisis Financiero Aplicado*. Bogotá: UExternado.
- Ramirez, E. (2012). *Curso de Análisis e Interpretación de estados Financieros*. Bogotá.

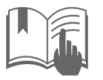

- Ramírez, J (2010) *Matemáticas Financieras; Interés, tasas y equivalencias*. Bogotá: Trillas.
- Serrano, M. (2016). *Matemáticas Financieras, enfoque practico y económico*. Bogotá: Blog.
- Valbuena A., R. (2000) *La evaluación del proyecto en la decisión del empresario*. México, D. F.: UNAM.